**www.freemaths.fr**

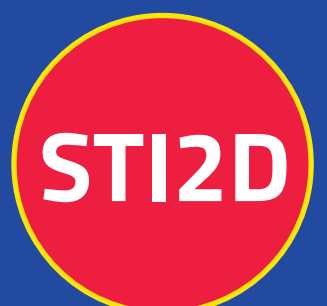

## **BACCALAURÉAT SUJET**

# **Bac 2I2D: SIN**

## **2024 FRANCE MÉTROPOLITAINE**

**freemaths.fr** Terminale Technologique

#### BACCALAURÉAT TECHNOLOGIQUE ÉPREUVE D'ENSEIGNEMENT DE SPÉCIALITÉ **SESSION 2024**

#### **SCIENCES ET TECHNOLOGIES DE L'INDUSTRIE ET DU DEVELOPPEMENT DURABLE**

#### **Ingénierie, innovation et développement durable**

#### **SYSTÈMES D'INFORMATION ET NUMÉRIQUE**

#### **Jeudi 20 juin 2024**

Durée de l'épreuve : **4 heures** 

*L'usage de la calculatrice avec mode examen actif est autorisé. L'usage de la calculatrice sans mémoire, « type collège » est autorisé.*

Dès que ce sujet vous est remis, assurez-vous qu'il est complet. Ce sujet comporte 38 pages numérotées de 1/38 à 38/38.

#### **Constitution du sujet :**

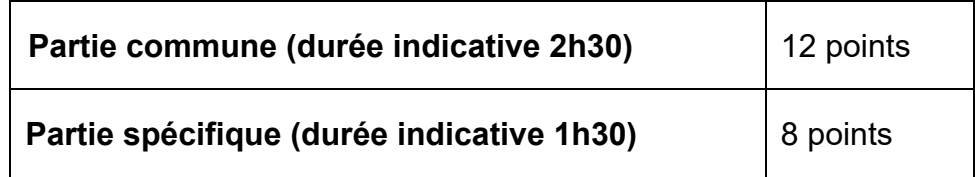

**Le candidat traite les deux parties en suivant les consignes contenues dans le sujet. Ces deux parties sont indépendantes et peuvent être traitées dans un ordre indifférent.** 

**Chacune des parties est traitée sur des copies séparées. Tous les documents réponses, mêmes vierges, sont à rendre obligatoirement avec la copie.**

24-2D2IDSINME1 1/38

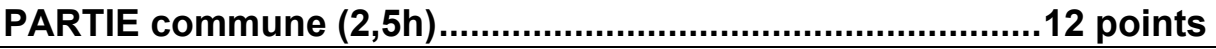

**Téléo Le téléphérique urbain de Toulouse**

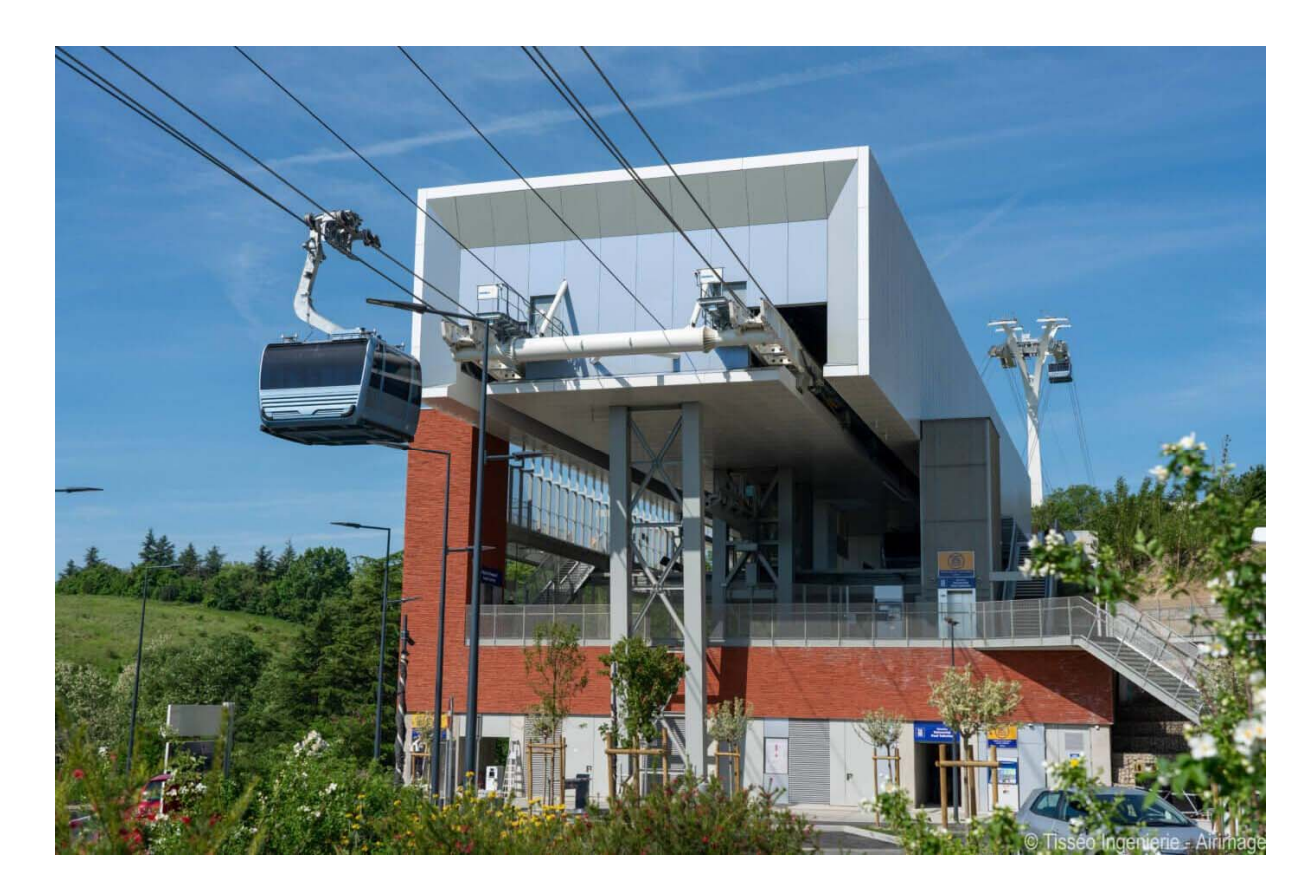

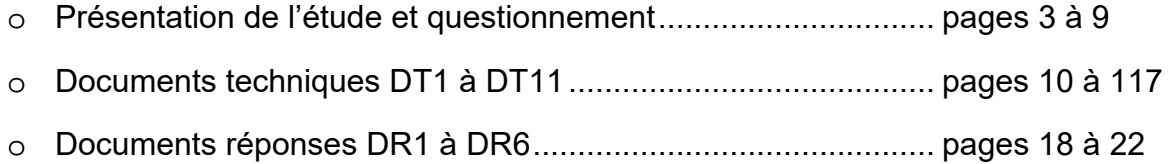

#### 24-2D2IDSINME1 2/38

#### *Mise en situation*

Le projet d'un téléphérique urbain, de 3 km, à Toulouse, reliant l'Oncopole à l'Université Paul Sabatier et passant par le CHU de Rangueil, a été inauguré le 13 mai 2022 sous le nom de Téléo.

Trois gares ont été implantées : une gare motrice au niveau de l'Université Paul Sabatier (UPS), une gare retour à l'Oncopole (ONC) et une gare intermédiaire au CHU de Rangueil (CHU).

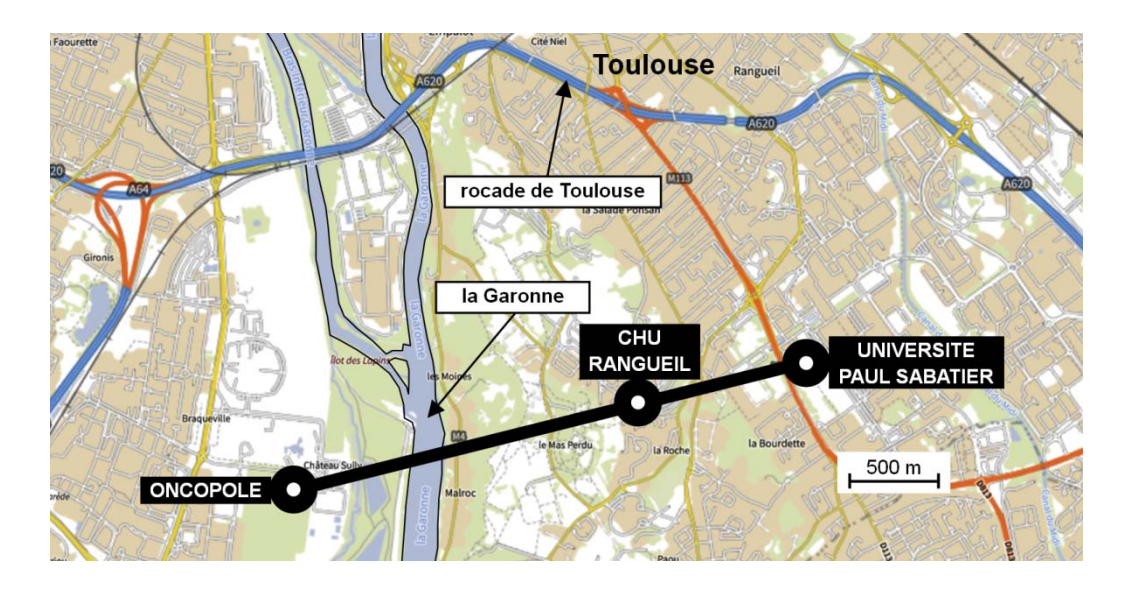

#### **Le choix d'un téléphérique urbain**

Le choix d'un téléphérique et le tracé ont été choisis pour proposer une alternative efficace aux véhicules personnels qui circulent sur un réseau saturé. En effet, la rocade de Toulouse est très souvent embouteillée aux heures de pointe.

#### **Particularités du type de téléphérique à câbles retenu**

Le téléphérique est de type 3S ; constitué de trois câbles : un câble tracteur et deux câbles porteurs. Le câble tracteur met en mouvement les cabines et les deux câbles porteurs supportent le déplacement de l'ensemble chariot, suspente et cabine.

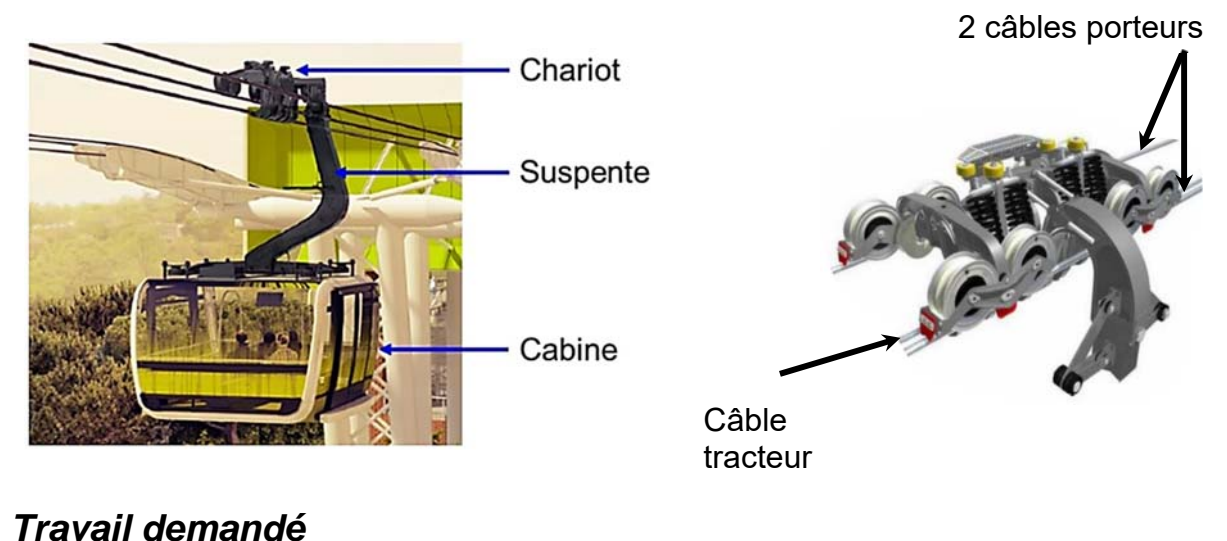

#### **Partie 1 : le téléphérique de Toulouse Téléo est-t-il une solution de mobilité urbaine durable et environnementale ?**

Question 1.1 **Citer** le moyen de transport qui reste majoritairement utilisé en France métropolitaine pour les déplacements en 2019. **Indiquer** l'évolution des parts des modes de transports de la voiture et des transports en commun entre 2008 et 2019. DT<sub>2</sub>

#### Question 1.2 **Relever** toutes les valeurs associées à l'exigence « besoin performance » concernant le débit attendu de passagers. **Justifier** la typologie de télécabines à mouvement unidirectionnel continu retenue pour le téléphérique de Toulouse. DT1, DT3

En voiture, le trajet de 7,4 km entre la gare de l'Université Paul Sabatier (UPS) et la gare de l'Oncopole, dure en moyenne 14 minutes en temps normal et 28 minutes en heures de pointe. La distance parcourue par le téléphérique entre la gare de l'Université Paul Sabatier et la gare Oncopole est de 3 km.

- Question 1.3 **Calculer**, en minutes, la durée du trajet en téléphérique entre l'Université Paul Sabatier et l'Oncopole à la vitesse de 7,5 mꞏs-1 et en tenant compte d'un arrêt de 20 s en gare du CHU de Rangueil. **Calculer**, en minutes, pour le même parcours, le gain de temps réalisé par rapport au transport en voiture en temps normal et en heures de pointe.
- Question 1.4 **Calculer** le rapport des émissions de gaz à effet de serre du mode de transport par voiture sur le mode de transport par téléphérique. **Comparer** la valeur trouvée précédemment avec la valeur communiquée par TISSEO. DT4, DT5
- Question 1.5 **Justifier** l'utilité du téléphérique de Toulouse, d'un point de vue fonctionnel et environnemental.

#### **Partie 2 : quelles solutions mettre en œuvre pour optimiser la consommation énergétique du téléphérique ?**

La variation de la vitesse des cabines en fonction des heures d'affluence et l'optimisation du rendement du système d'entrainement principal du câble tracteur sont deux des solutions envisagées afin de réduire la consommation énergétique du téléphérique.

Question 2.1 **Indiquer** le nombre de moteurs installés sur le système d'entrainement principal du câble tracteur. **Indiquer** le nombre total de poulies en contact avec le câble tracteur. Parmi toutes les poulies, **indiquer** le nombre de poulies qui peuvent être motrices. DT<sub>6</sub>

Pour la suite, l'étude porte sur le cas où un seul moteur actionne le système d'entrainement principal du câble tracteur par l'intermédiaire d'une poulie.

Choix du système d'entrainement principal du câble tracteur :

Deux typologies de systèmes motorisés et pilotés par un variateur de vitesse ont été envisagées par le bureau d'études pour l'entrainement principal du câble tracteur :

- Système d'entrainement principal 1 : un moteur asynchrone associé à un réducteur de vitesse entraine la poulie motrice.
- Système d'entrainement principal 2 : un moteur brushless est en prise directe avec la poulie motrice (Direct Drive).

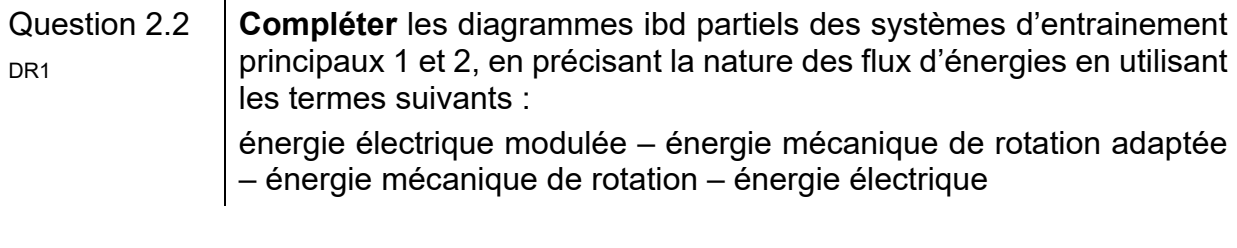

Question 2.3  $\parallel$  Å partir du DR1, **calculer** les rendements globaux r<sub>1</sub> et r<sub>2</sub> des systèmes d'entrainement principaux 1 et 2. **En déduire** le système d'entrainement principal le plus avantageux concernant l'optimisation de la consommation d'énergie.

• Étude de l'influence du choix de la variation de vitesse selon des plages horaires :

Le bureau d'études a choisi de mettre en place le système d'entrainement motorisé en prise directe avec la poulie motrice (Direct Drive) et de limiter la vitesse de déplacement des cabines en fonction des plages horaires :

- **Vitesse 1 :** vitesse de fonctionnement en heures normales.
- **Vitesse 2 :** vitesse de fonctionnement en heures de pointe.

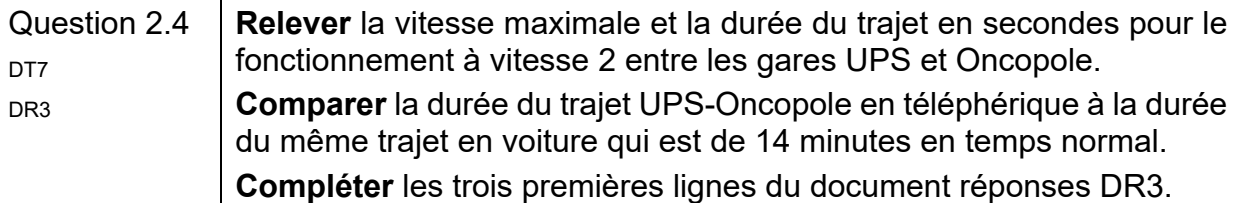

Le document technique DT6 présente le système d'entrainement principal. Le diamètre d'une poulie motrice est de 4,55 m. Les vitesses des cabines sont de 6 m·s<sup>-1</sup> pour V1 et de 6,8 m·s<sup>-1</sup> pour V2.

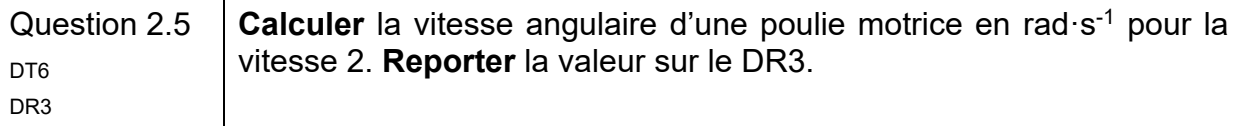

Le couple de la poulie motrice est égal à 307 kN·m quelle que soit la vitesse des cabines.

Question 2.6 **Vérifier** que la puissance mécanique fournie par le moteur pour la vitesse 2 est 917,6 kW.

Le rendement global variateur-moteur est de 95% pour les deux plages horaires.

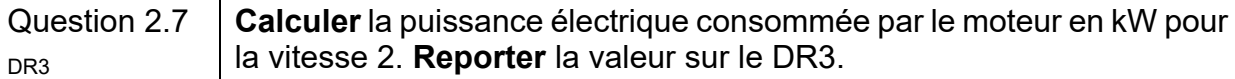

La durée de fonctionnement à la vitesse 2 est de 2 heures par jour.

Question 2.8 **Calculer** l'énergie totale consommée en une journée par le moteur en DR3 kWꞏh pour la vitesse 2. **Reporter** la valeur sur le DR3.

Lorsque la vitesse des cabines est fixée à sa valeur maximale, l'énergie consommée en une journée par le moteur est de 19 200 kWꞏh.

Lorsque le déplacement des cabines est géré en fonction des deux vitesses V1 et V2, l'énergie consommée en une journée par le moteur est de 15 569 kWꞏh.

Question 2.9 En sachant que le prix TTC du kWꞏh est de 0,075 €, **calculer** l'économie journalière en euros réalisée par la mise en œuvre d'une variation de vitesse des cabines. **Reporter** la valeur sur le DR3. DR3

Question 2.10 **Conclure** sur les moyens mis en œuvre pour réduire la consommation énergétique du système motorisé d'entrainement principal du câble tracteur, tout en gardant un service rendu satisfaisant à l'utilisateur.

#### **Partie 3 : comment faciliter l'accès du Téléo aux personnes à mobilité réduite (P.M.R.) ?**

Tous les moyens de transport, y compris les téléphériques, doivent être accessibles aux personnes en situation de handicap.

Zone « parking » Oncopole :

Question 3.1 **Vérifier** la conformité du parking vis-à-vis des quatre exigences manquantes de la réglementation à savoir : situation, nombre, caractéristiques dimensionnelles, atteintes et usages. DT8 DR4

Rampe d'accès nord de la gare Oncopole :

Question 3.2 **Calculer** la pente moyenne en % entre les profils 1N et 6N. DT<sub>9</sub>

H L Pente en  $% = 100 \times$ H L

Lorsqu'une dénivellation ne peut être évitée, un plan incliné de pente inférieure ou égale à 6 % doit être aménagé afin de la franchir.

Question 3.3 **Conclure** quant à la conformité de la zone « parking Oncopole » y compris la rampe d'accès nord vis-à-vis de la réglementation.

#### **Partie 4 : comment identifier une personne à distance ?**

Le site comprend 280 caméras connectées au réseau informatique local.

Configuration du réseau informatique :

Le document réponses DR2 représente de manière simplifiée le réseau de vidéoprotection limité à quatre caméras par gare.

Rappel : un masque de sous réseau 255.255.0.0 peut aussi s'écrire « /16 »

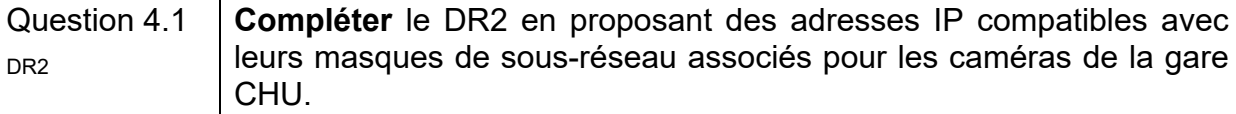

Question 4.2 **Déterminer** le nombre maximal de clients que l'on peut adresser sur ce réseau. **Valider** le choix d'un masque « /16 » pour adresser l'ensemble des 280 caméras du site.

• Identification de la personne :

Le schéma simplifié ci-dessous représente la zone surveillée par la caméra V CHU01 :

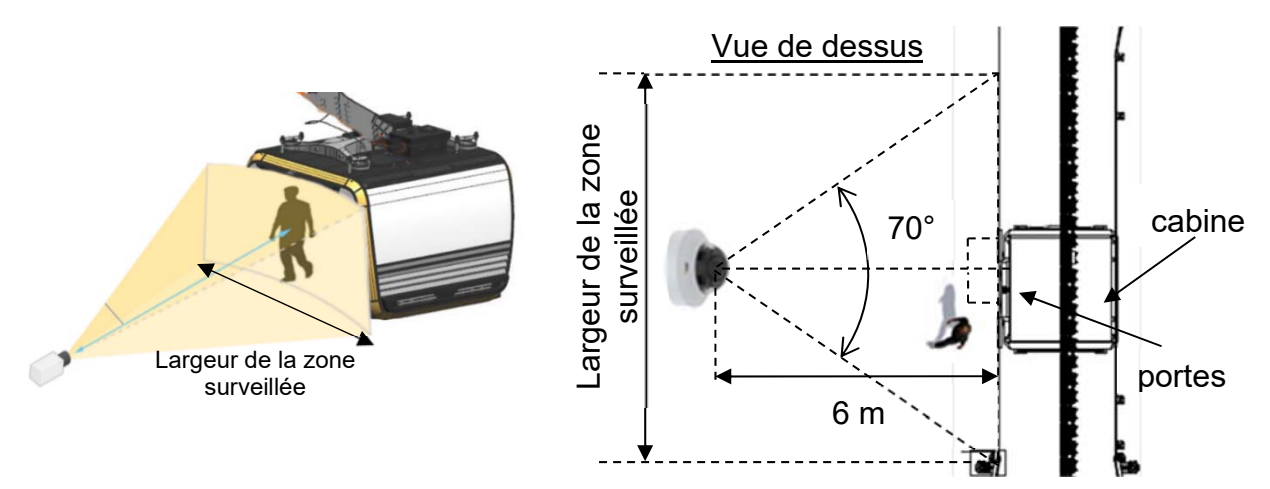

Quand une cabine se présente à la gare CHU, le quai est filmé par une caméra positionnée à une distance de 6 mètres face aux portes de la cabine. Son angle de vue horizontal est de 70°.

Question 4.3 À partir du schéma simplifié en vue de dessus, **calculer** la largeur de la zone surveillée en m.

La largeur de la zone surveillée est de 8,5 mètres.

- Question 4.4  $\parallel$  En sachant que la caméra a une résolution horizontale de 2 688 pixels, **calculer** la largeur en cm que représente 1 pixel sur l'image captée par la caméra.
- Question 4.5 **Citer** le type de besoin opérationnel imposé par le cahier des charges fonctionnel concernant la vidéoprotection. **En déduire** le nombre minimum de pixels horizontaux pour filmer un visage. DT1, DT10

La largeur d'un pixel sur l'image captée représente 0,32 cm.

Question 4.6 | En considérant qu'une personne a une largeur de visage de 16 cm, **justifier** par un calcul et une comparaison que l'exigence sur l'identification des personnes est bien validée.

#### **Partie 5 : comment assurer le confort thermique des passagers d'une cabine ?**

La cabine ne dispose pas de fenêtres ouvrantes. En cas d'arrêt prolongé en plein soleil, la température intérieure peut atteindre des valeurs difficilement supportables pour les passagers.

Question 5.1 **Citer** l'exigence imposée concernant le confort thermique de la cabine DT1 en fonctionnement normal et en arrêt prolongé par temps chaud.

Principe de fonctionnement de la ventilation :

Le principe de la ventilation de la cabine est présenté sur le DT11. Quatre fonctionnements sont possibles :

- En fonctionnement NORMAL, la cabine est en mouvement et elle se ventile naturellement grâce aux grilles d'aération hautes et basses. Sans passager, tous les ventilateurs sont arrêtés. En présence de passager(s), les ventilateurs bas (VB) fonctionnent et tout l'air est rejeté à l'arrière de la cabine du fait de son déplacement.
- En fonctionnement ARRET PROLONGÉ, sans passager, tous les ventilateurs sont arrêtés. En présence de passager(s), les ventilateurs bas (VB) fonctionnent tout comme le ventilateur d'extraction (VEX) qui extrait l'air de la cabine entrant par les grilles d'aération.
- En fonctionnement EXTRACTION, avec ou sans passager(s), tous les ventilateurs fonctionnent.
- En fonctionnement PARKING, tous les ventilateurs sont arrêtés.

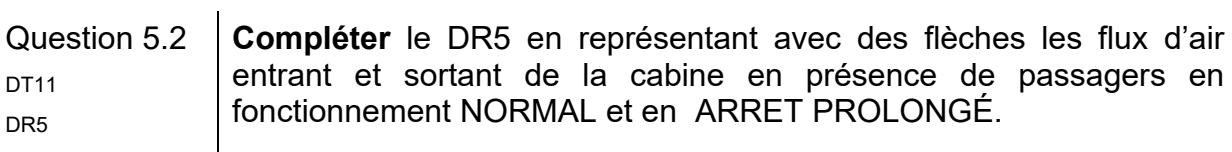

Pilotage des ventilateurs de la cabine :

 $\mathbf{u}$  .

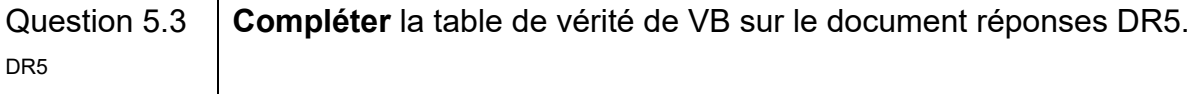

Question 5.4 **Compléter** l'algorigramme du pilotage des ventilateurs en utilisant les  $D_{\text{R6}}$  termes : activer ou arrêter.

En plus de la ventilation, les concepteurs ont équipé la cabine de deux spoilers, un à l'avant et un à l'arrière.

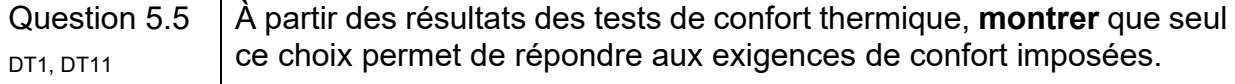

#### **DT1 :** diagramme d'exigences partiel du téléphérique

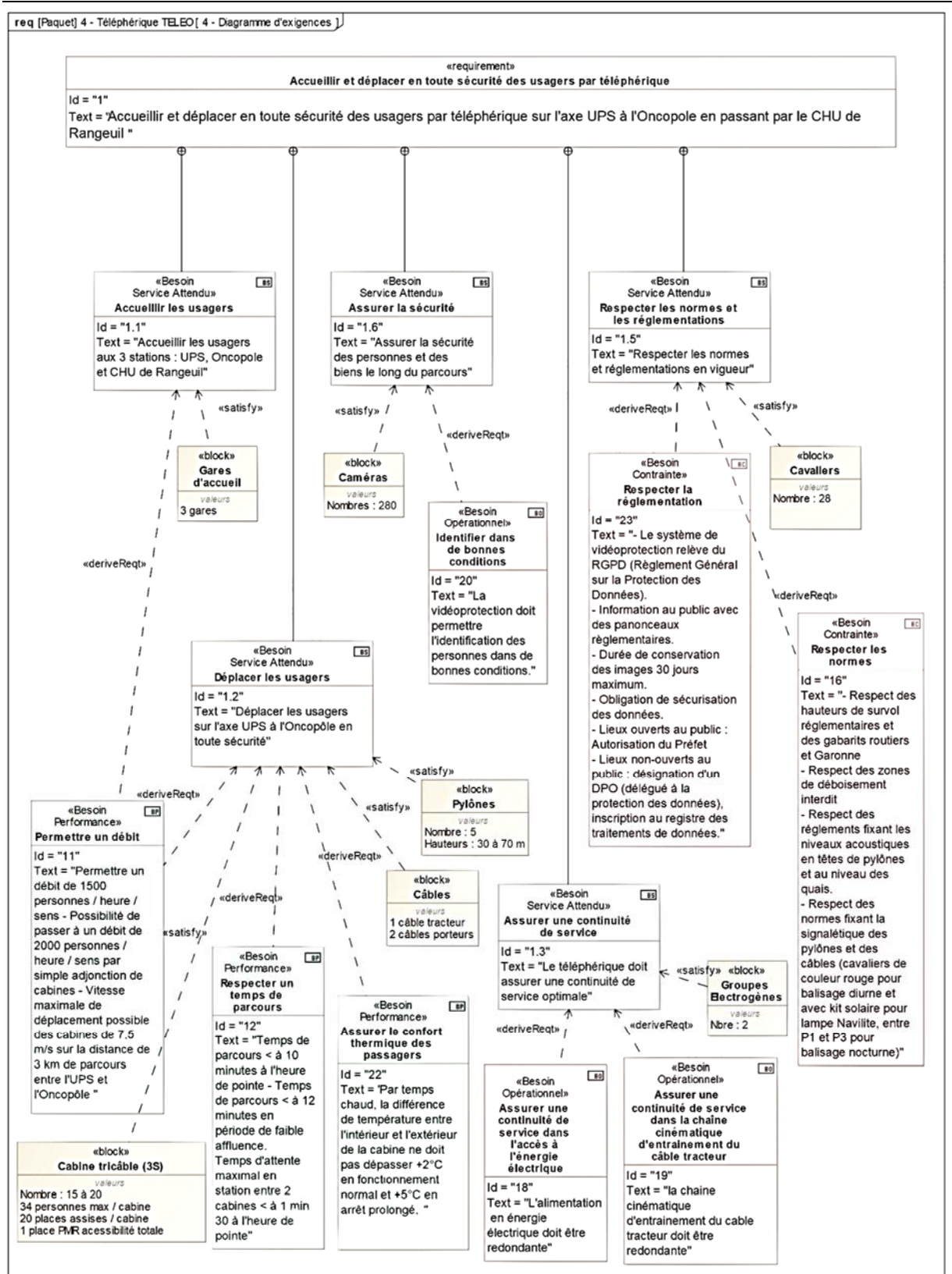

**DT2 :** évolution des parts des modes de transport (en nombre de déplacements) en France métropolitaine entre 2008 et 2019

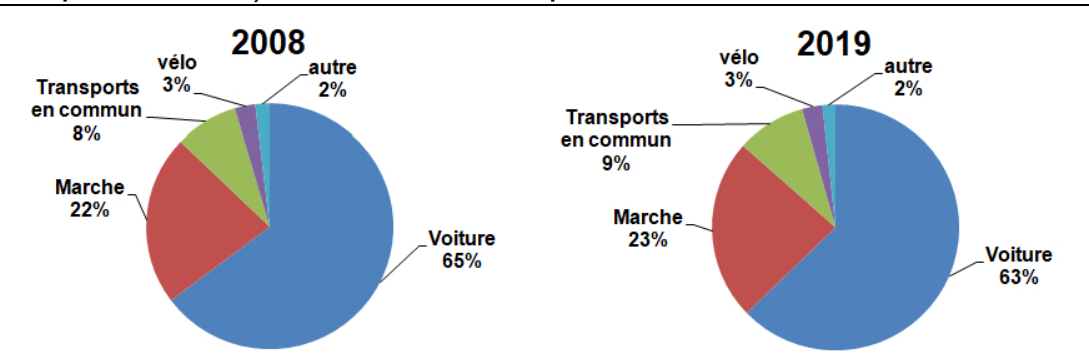

Champ : déplacements des individus âgés de 6 ans ou plus résidant enFrance métropolitaine.<br>.© Sources : SDES, Enquête mobilité des personnes 2018–2019 ; Insee,Enquête nationale transports et déplacements 2007–2008 (SOeS –I

**DT3** : caractéristiques des différentes typologies des télécabines à mouvement unidirectionnel continu

|                                  | Typologie de télécabines à mouvement unidirectionnel<br>continu |                                                                                 |                                                       |                                                       |
|----------------------------------|-----------------------------------------------------------------|---------------------------------------------------------------------------------|-------------------------------------------------------|-------------------------------------------------------|
|                                  | Les télécabines<br>monocâbles                                   | Les télécabines<br>doubles<br>monocâbles                                        | Télécabines bi-<br>câble (2S1)                        | Télécabines tri-<br>câble (3S)                        |
| Capacité<br>maximale             | Jusqu'à 3200<br>voyageurs par<br>heure et par sens              | Jusqu'à 4000<br>voyageurs par<br>heure et par sens                              | Jusqu'à 4000<br>voyageurs par<br>heure et par<br>sens | Jusqu'à 4500<br>voyageurs par<br>heure et par<br>sens |
| Capacité des<br>cabines          | Jusqu'à 15 places                                               | 24 à 30 places<br>au maximum<br>selon les<br>systèmes                           | Jusqu'à 17<br>places                                  | Jusqu'à 35<br>places                                  |
| Vitesse max.<br>(Réglementaire)  | 21,6 km/h (6 m/s)                                               | 28,8 km/h (8 m/s)<br>- (installations en<br>service : plutôt<br>6 m/s ou 7 m/s) | 27 km/h (7,5<br>m/s)                                  | 27 km/h (7,5<br>m/s)                                  |
| longueur<br>maximale du<br>câble | Couramment de<br>150 m à 300 m                                  | Jusqu'à 800 m<br>pour des<br>installations<br>réalisées en<br>France            | 1500 m                                                | Jusqu'à 3000m                                         |

#### **DT4 :** comparatif des émissions de gaz à effet de serre de différents modes de transport

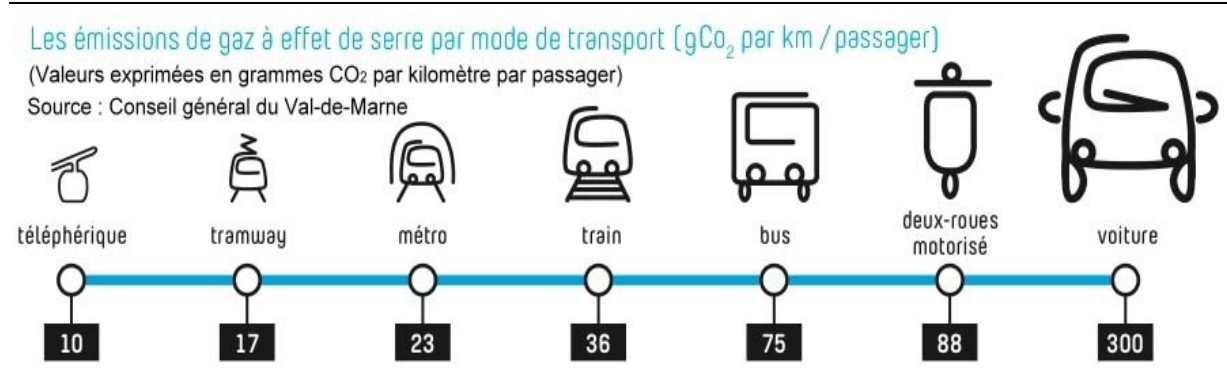

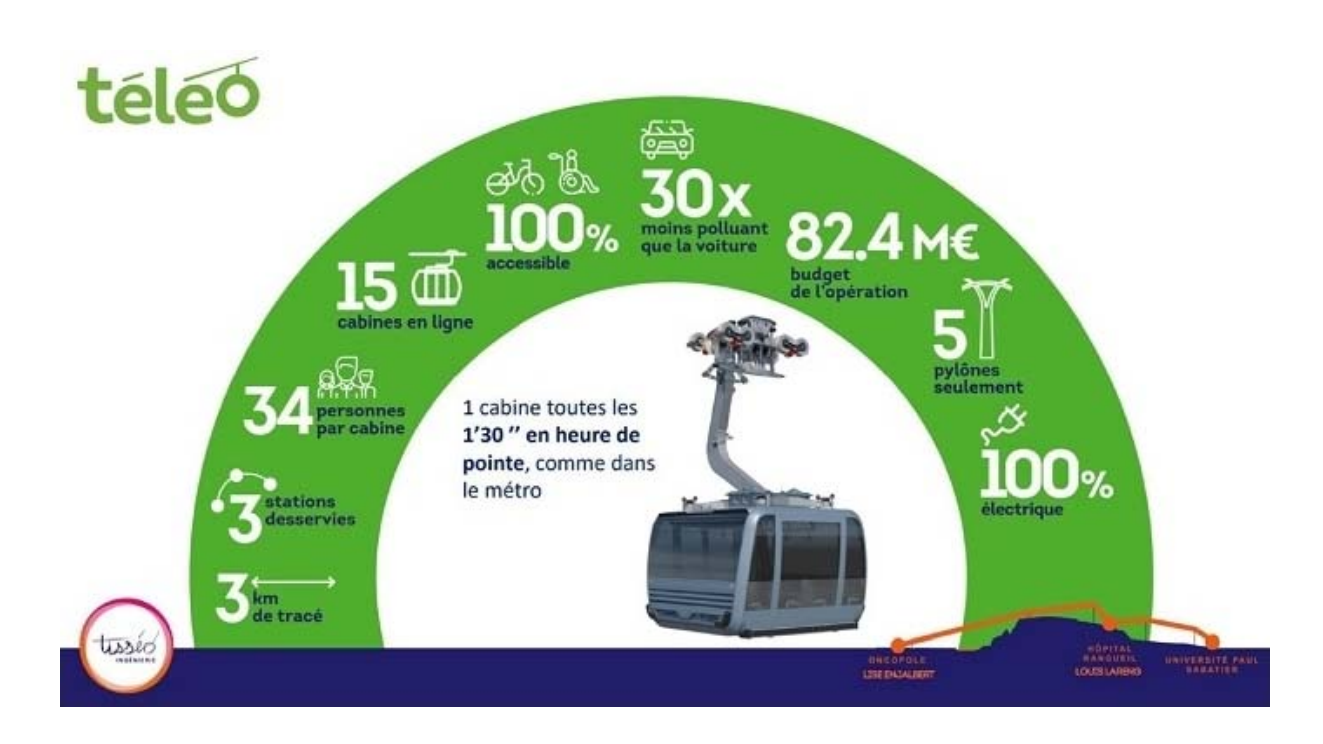

#### **DT5 :** document d'informations du téléphérique réalisé par TISSEO

#### **DT6 :** système d'entrainement principal du câble tracteur

Représentation schématique simplifiée du système d'entrainement principal du câble tracteur à la gare Université Paul Sabatier

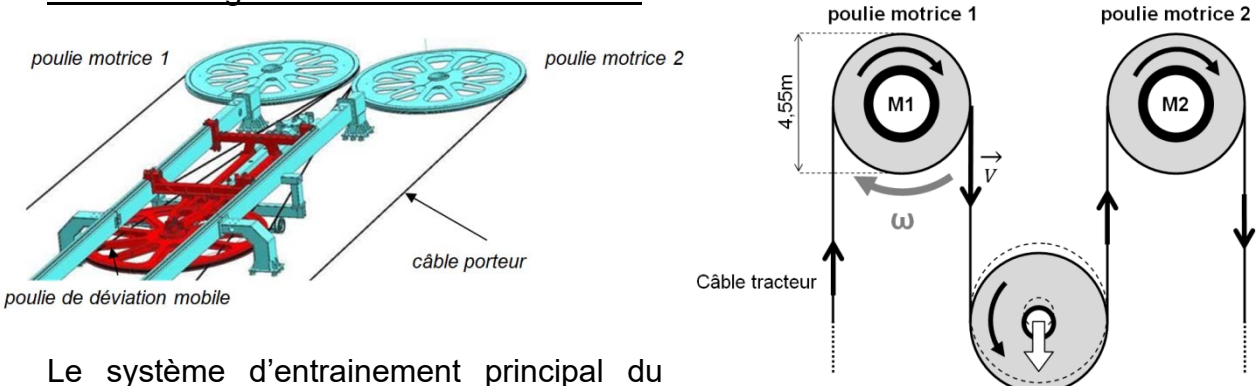

câble tracteur est composé de :

poulie de déviation mobile

2 motorisations d'entrainement :

Les moteurs **M1** et/ou **M2** entrainent le câble à une vitesse maximale de 7,5 m s<sup>-1</sup> via les poulies motrices 1 et 2. Chaque moteur est dimensionné pour pouvoir entrainer seul le câble tracteur. Si le choix est fait d'utiliser les deux moteurs pour entrainer le câble tracteur, alors ils fonctionnent à puissance réduite.

1 poulie de déviation permet de contrôler la tension du câble tracteur et garantir son adhérence sur les poulies motrices.

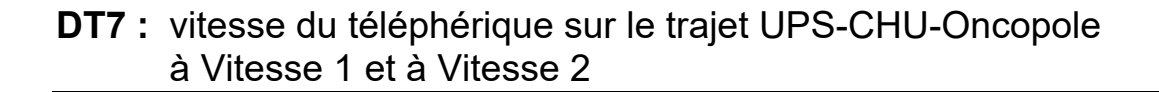

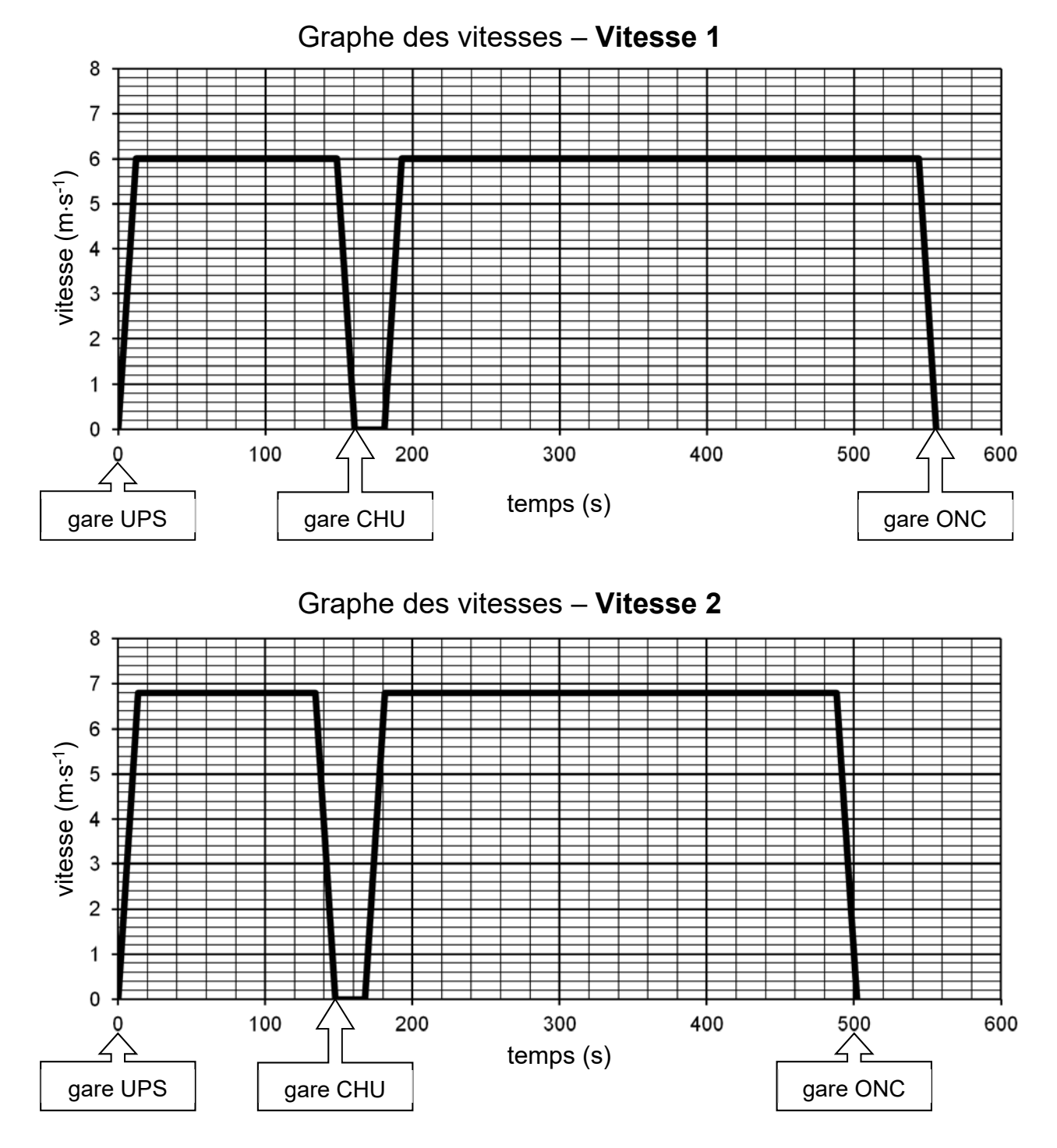

**UPS** = Université Paul Sabatier **CHU** = Centre Hospitalier Universitaire **ONC** = Oncopole

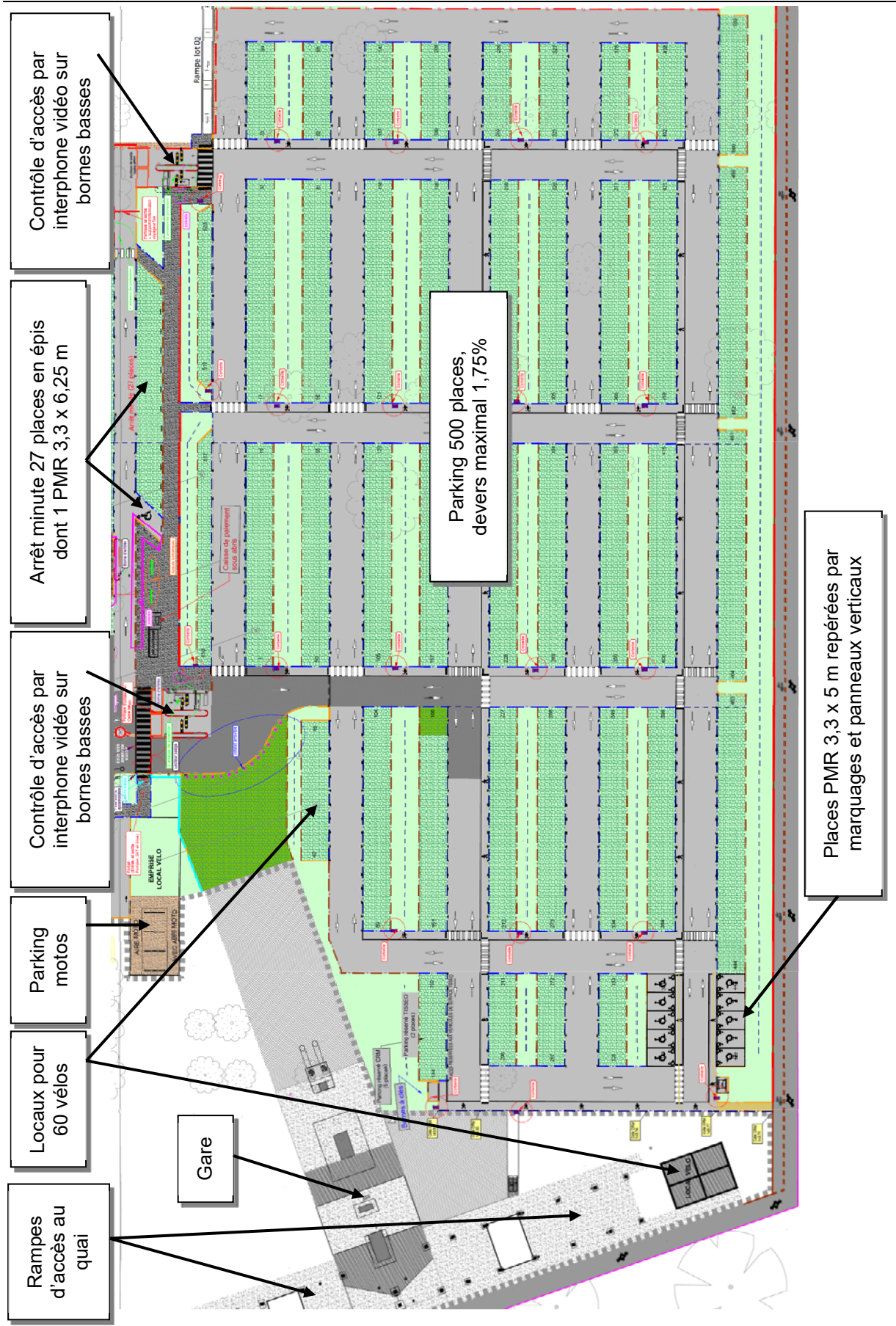

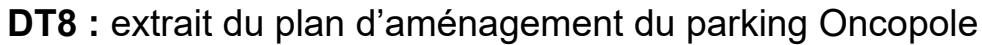

24-2D2IDSINME1 14/38

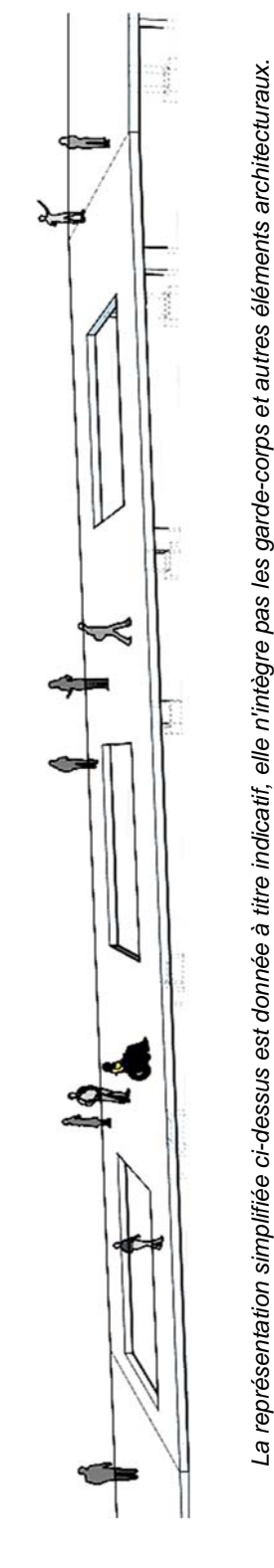

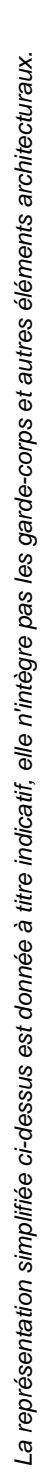

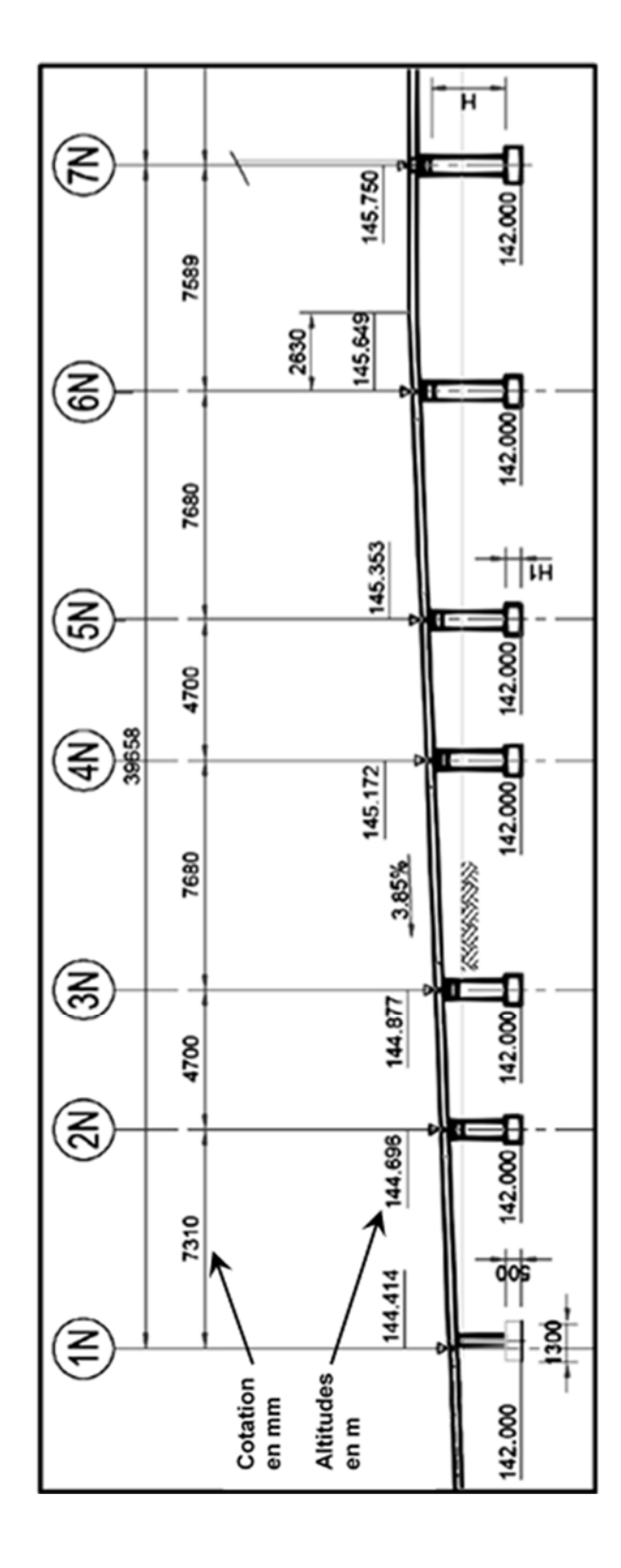

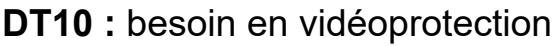

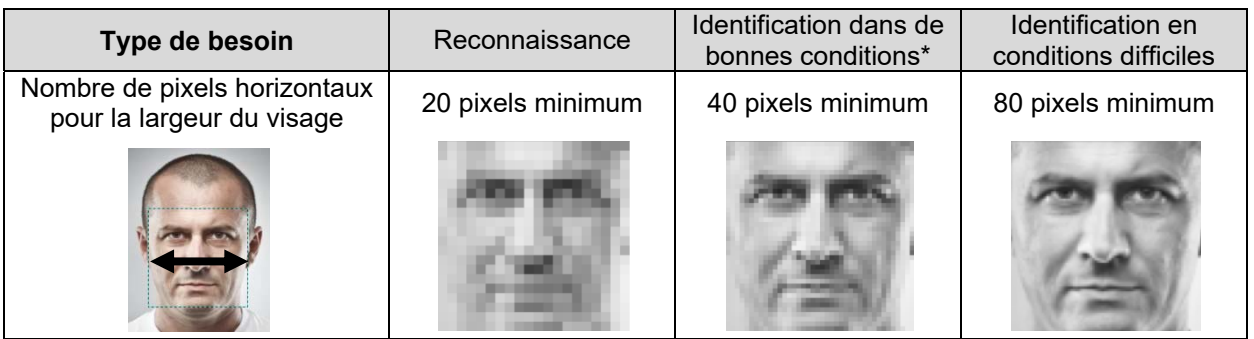

*\* Bonnes conditions : les personnes se déplacent à vitesse raisonnable et sous un angle où*  les détails sont suffisamment visibles, ce qui se produit le plus souvent à l'intérieur, lorsque l'éclairage est uniforme, ou encore à l'extérieur, avec un éclairage supplémentaire.

#### **DT11** : principe de la ventilation de la cabine

La ventilation passive est réalisée grâce à des grilles d'aération en bas et au plafond à l'avant et à l'arrière de la cabine. La ventilation active est réalisée par des ventilateurs situés en bas de la cabine (**VB**) et en toiture (**VEX**). Un détecteur de mouvements fixé au plafond détecte la présence de passagers (**DP**).

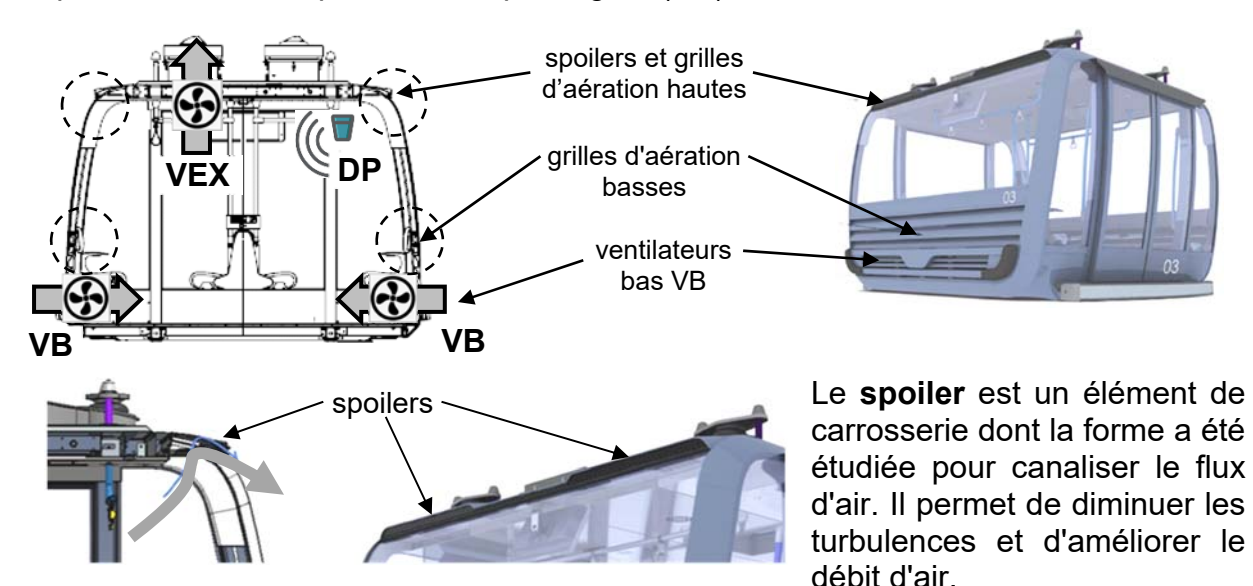

**Résultats des tests de confort thermique :** 

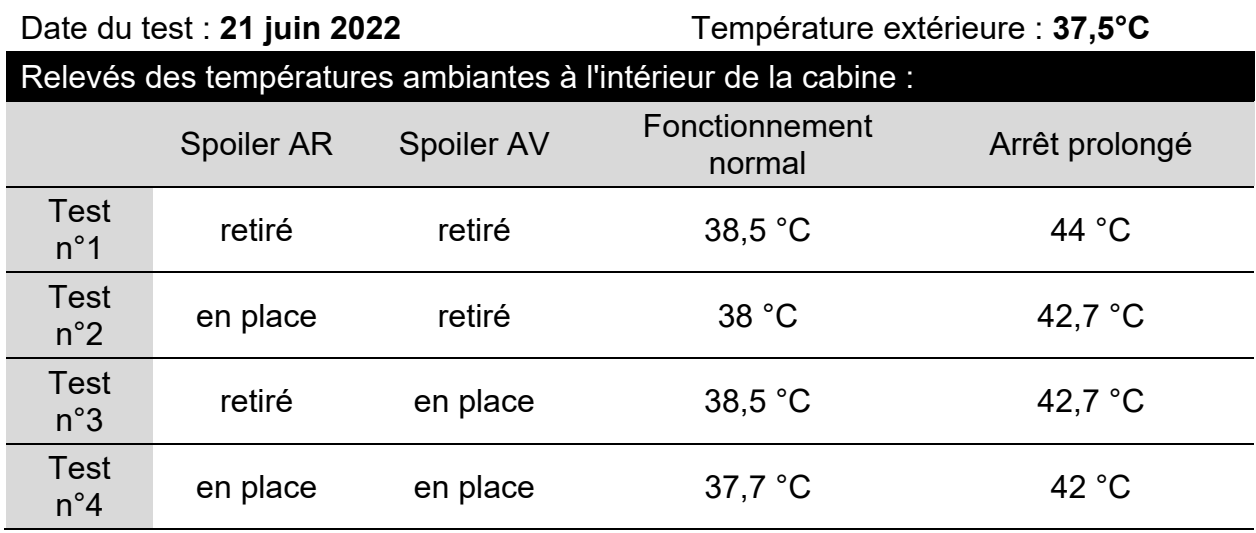

*Spoiler AR = spoiler à l'arrière de la cabine Spoiler AV = spoiler à l'avant de la cabine*

#### **Question 2.2 :**

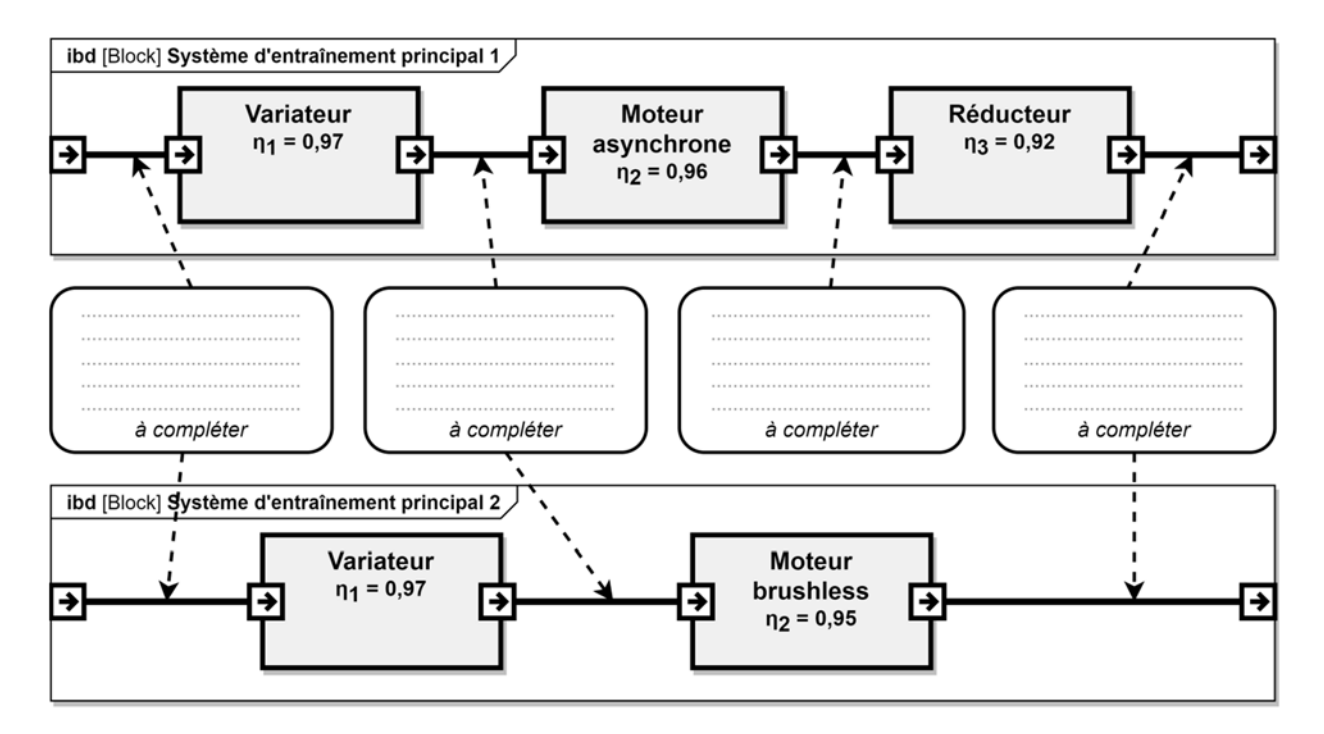

#### **Document réponses DR2**

#### **Question 4.1 :**

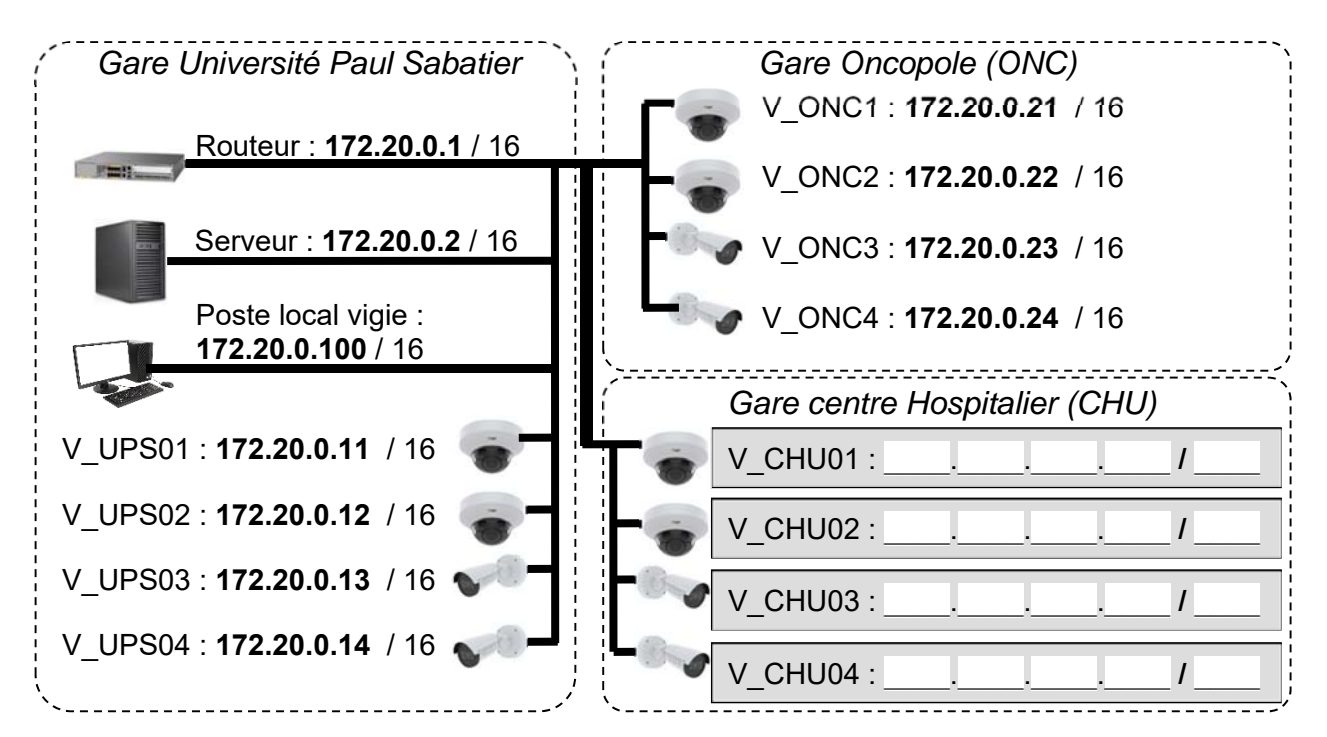

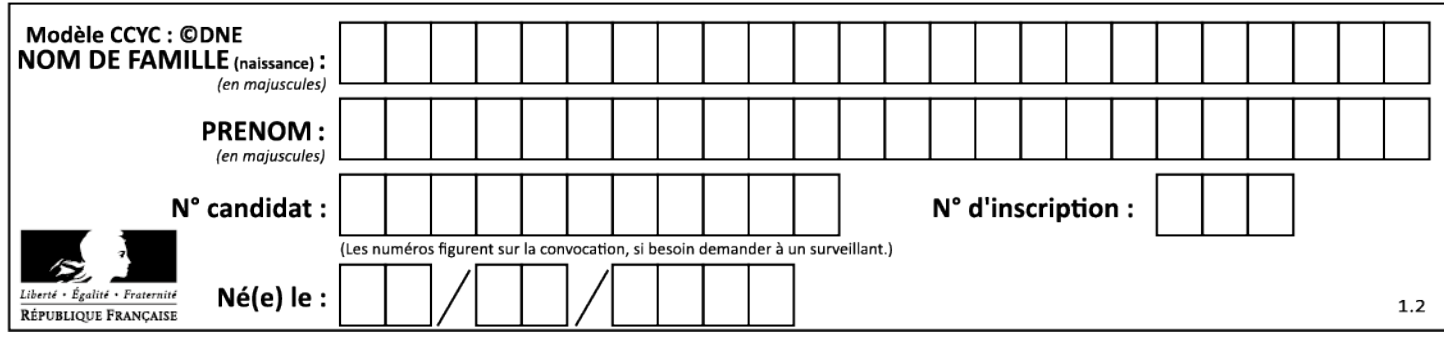

Tableau de synthèse des réponses des **questions 2.4** à **2.9 :** 

#### **Les calculs sont réalisés pour une vitesse constante des cabines.**

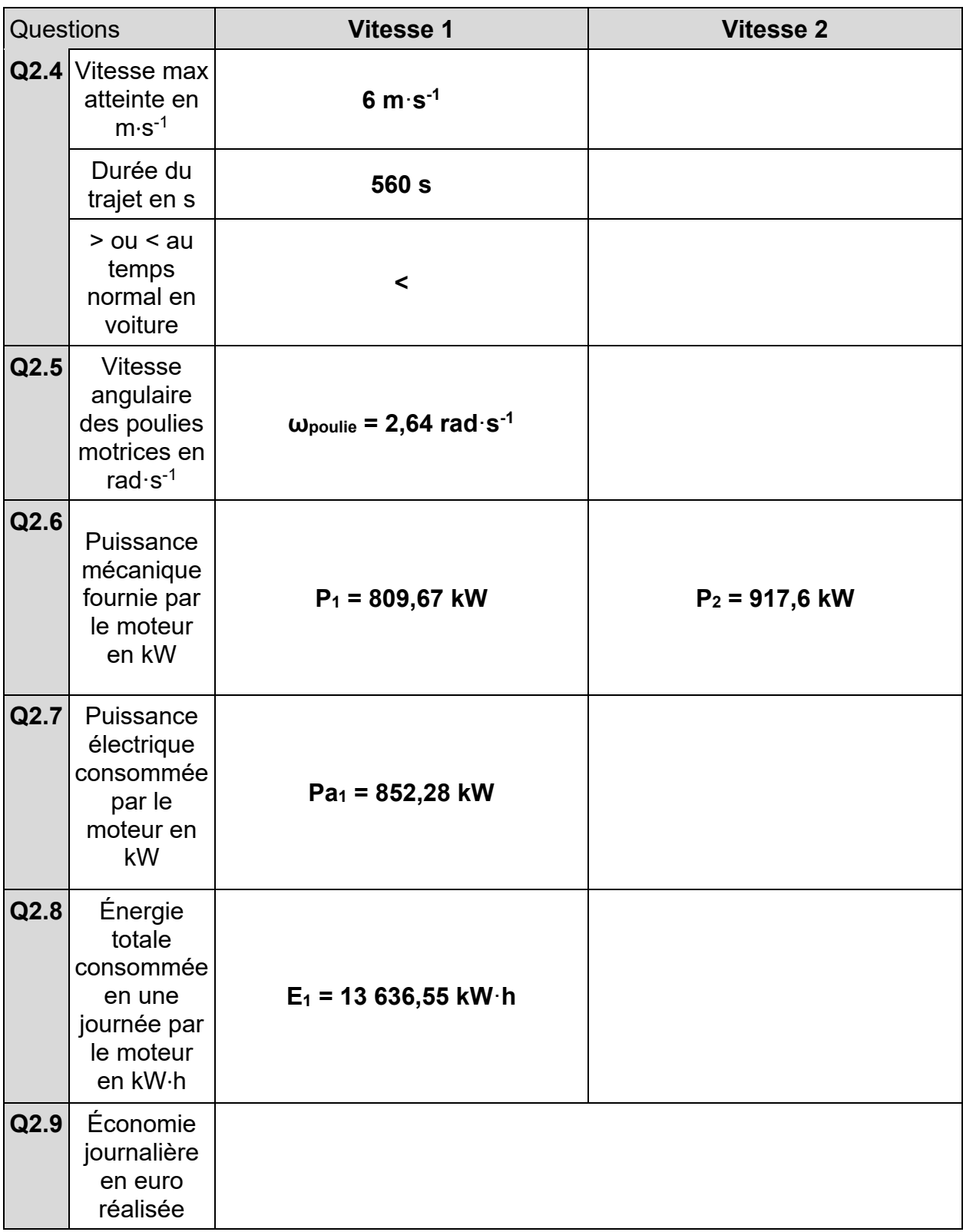

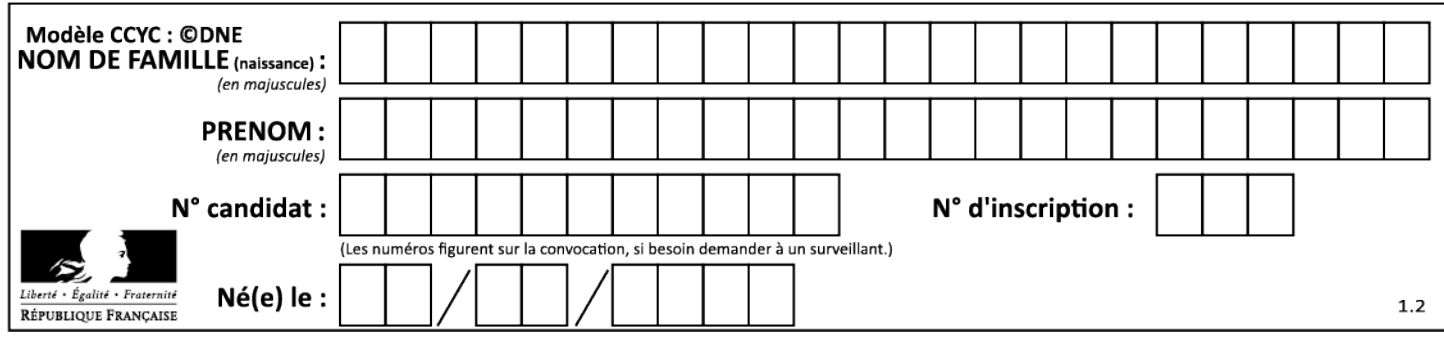

#### **Question 3.1 :**

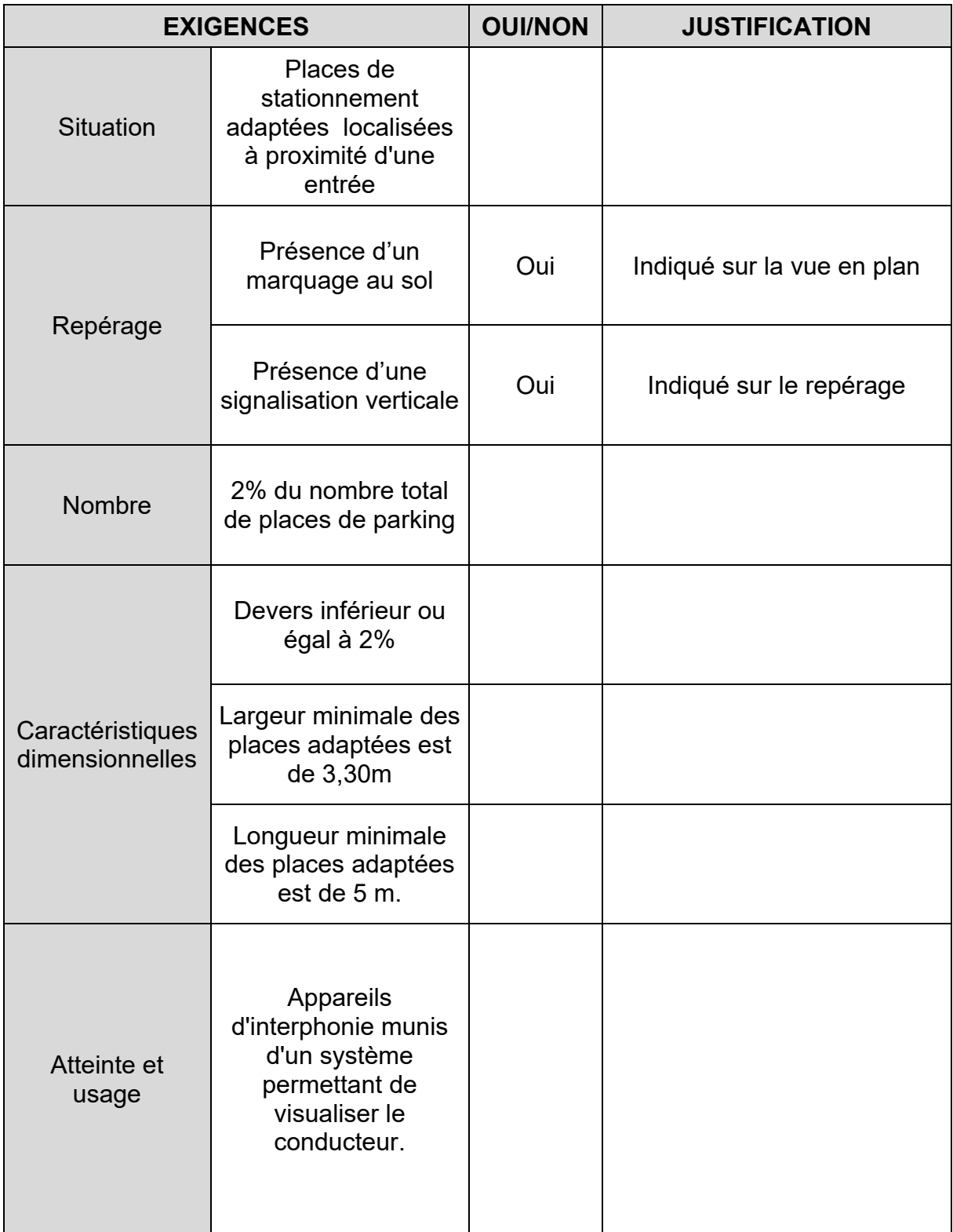

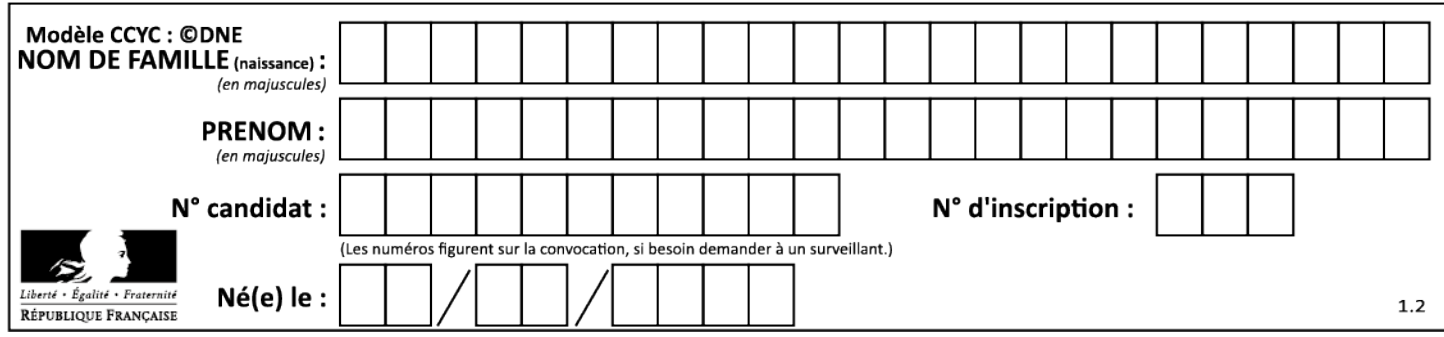

#### **Question 5.2 :**

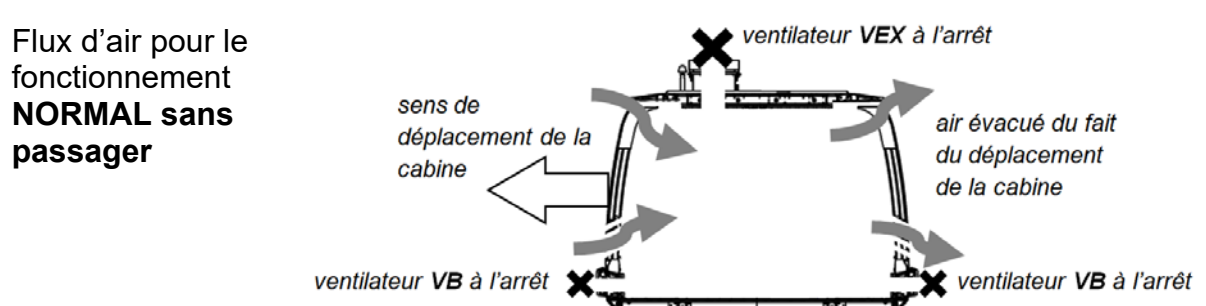

**Compléter** les zones en pointillés ci-dessous en indiquant le sens des flux d'air.

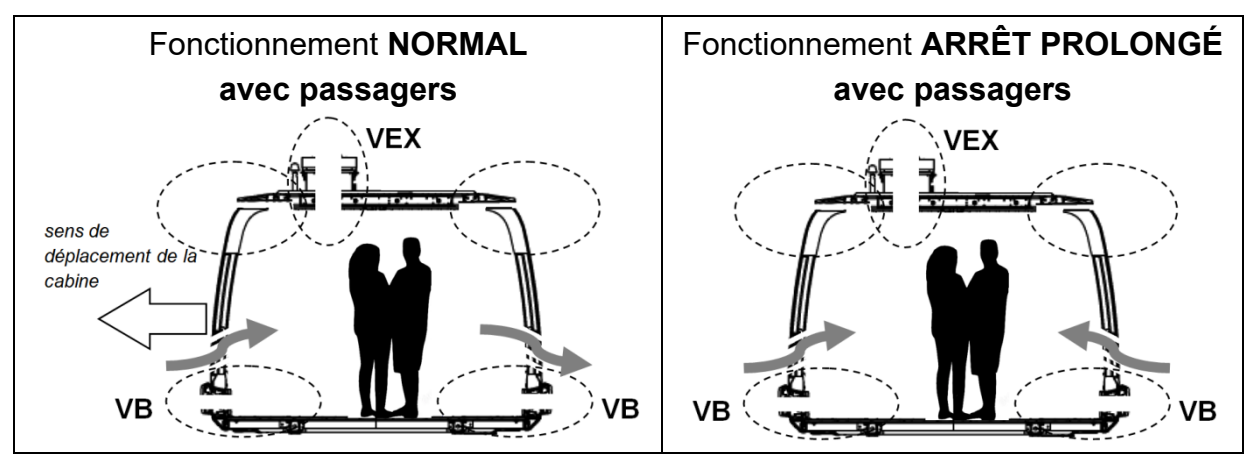

#### **Question 5.3 :**

Les bits **B0** et **B1** permettent de coder le mode de fonctionnement de la ventilation.

Un niveau logique 0 sur **VB** ou **VEX** signifie que le ventilateur est à l'arrêt.

Un niveau logique 1 sur **DP** signifie qu'une personne est détectée dans la cabine.

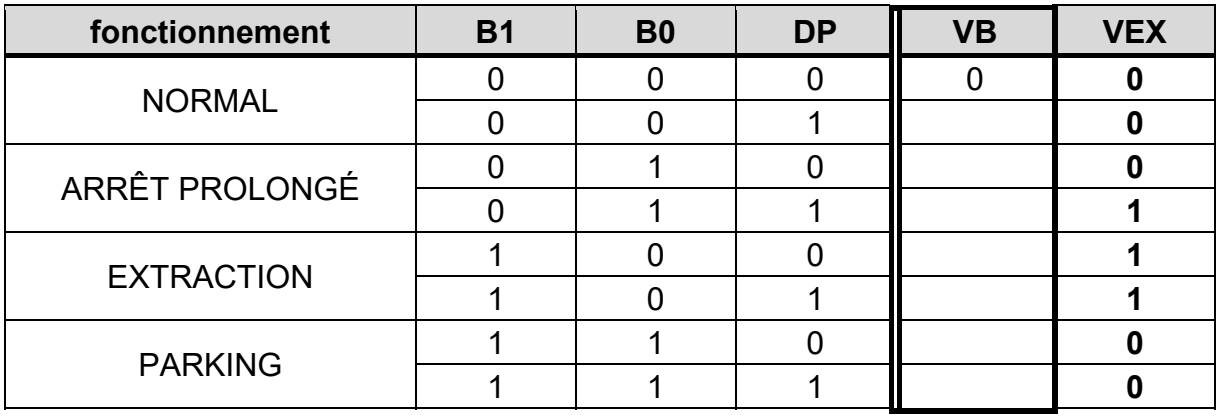

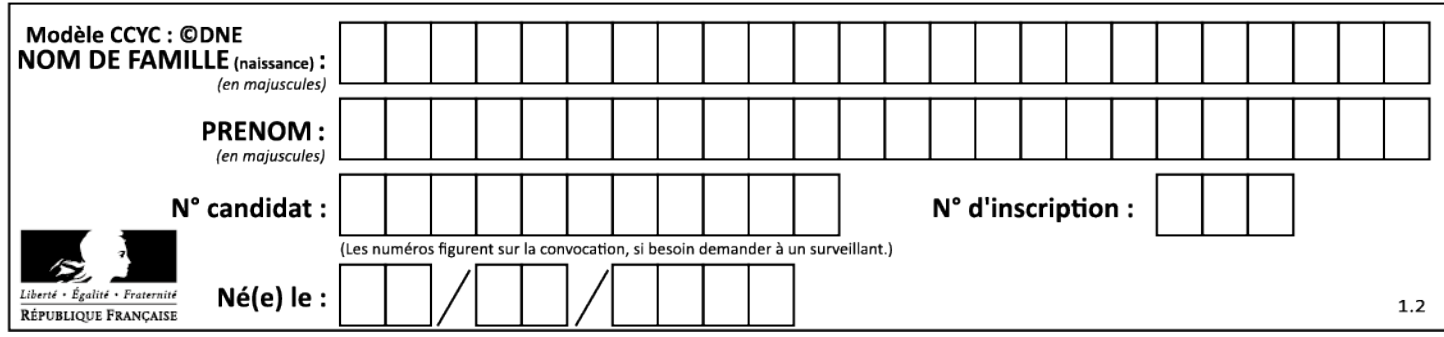

**Question 5.4 :** 

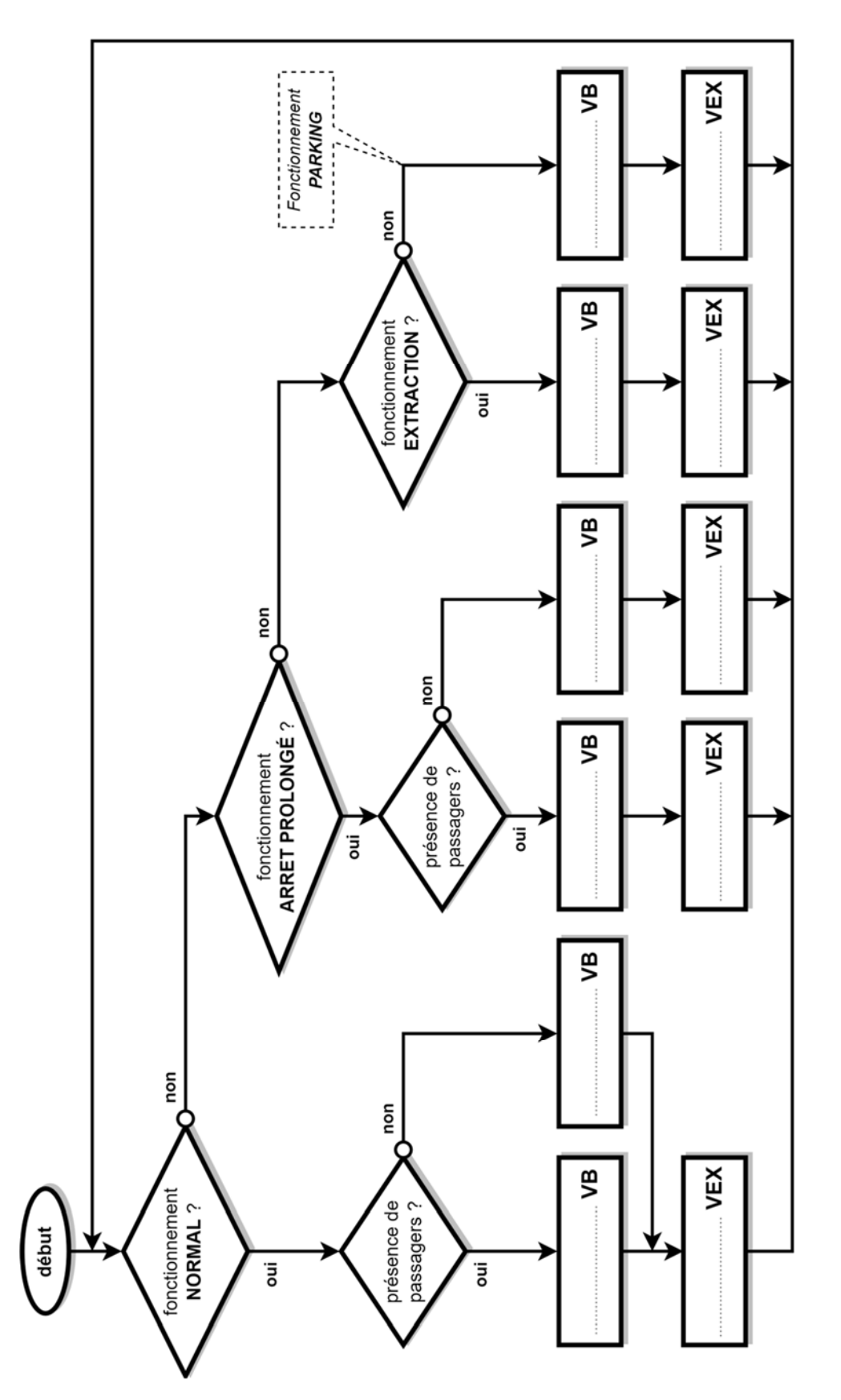

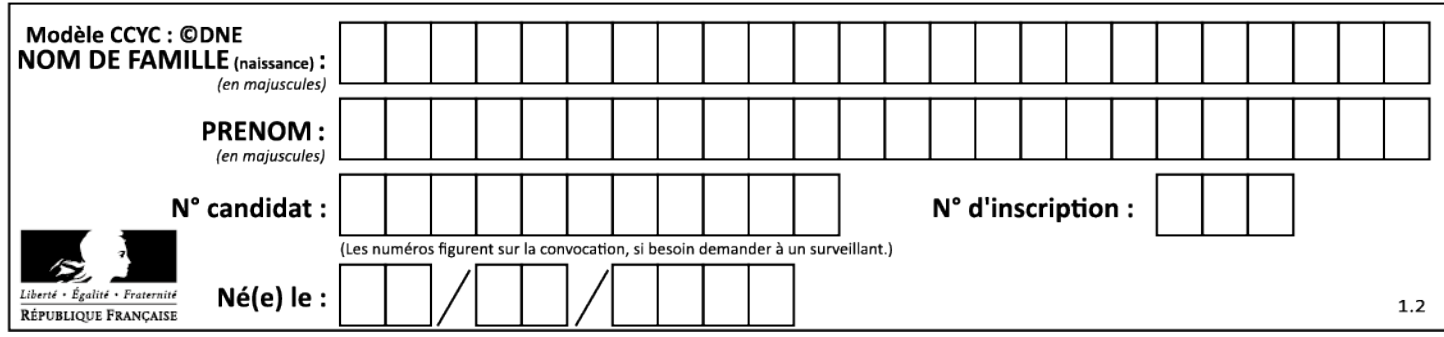

**PARTIE enseignement spécifique (1,5h) ................................. 8 points** 

**Vous prendrez une nouvelle copie pour traiter cette partie**.

### **SYSTÉMES D'INFORMATION ET NUMÉRIQUE**

#### **Téléo**

#### **Le téléphérique urbain de Toulouse**

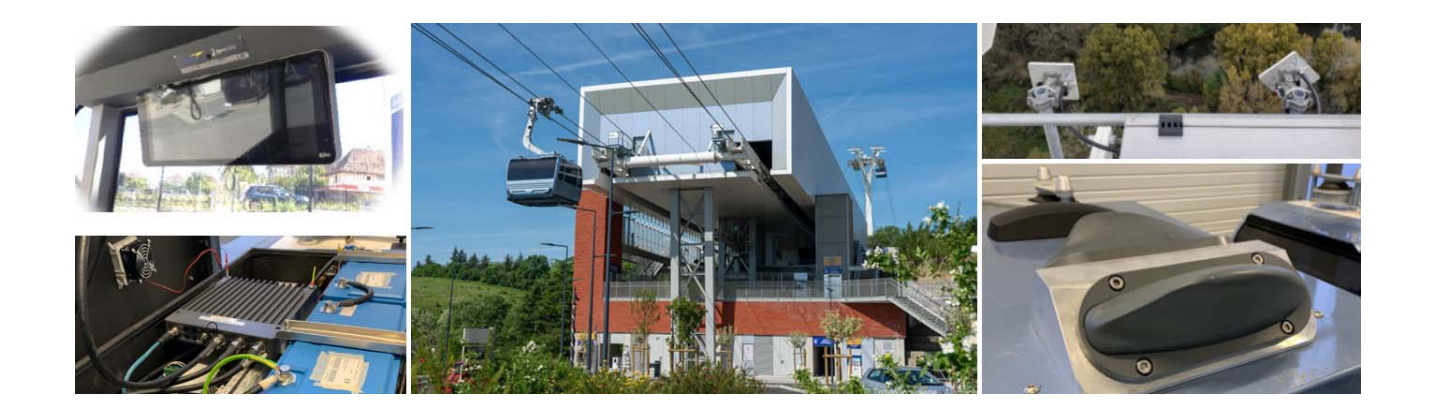

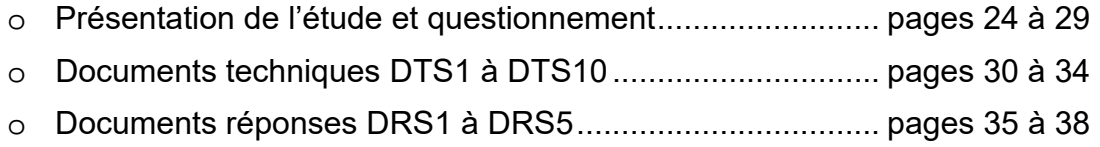

24-2D2IDSINME1 23/38

#### *Mise en situation*

La supervision du site permet de suivre l'état des équipements et de les piloter à distance en temps réel. Les problèmes techniques sont :

- l'impossibilité d'utiliser une transmission de données filaires avec la cabine ;
- l'étendue du site et le nombre d'équipements techniques à superviser ;
- les contraintes thermiques de certains composants de la cabine.

#### **Dans ce sujet, le suffixe 0x signifie que le nombre est noté en hexadécimal.**

Par exemple, 0x01, 0x36, 0x3C sont des nombres hexadécimaux.

#### *Travail demandé*

#### **Partie A : comment communiquer et maintenir la communication entre la cabine et le réseau informatique local tout le long du trajet ?**

L'objectif est de vérifier que les adresses IP et MAC des clients du réseau permettent la transmission de caractères à l'écran voyageurs situé dans la cabine n°1. Les performances de la transmission WiFi doivent être aussi suffisantes tout le long du trajet.

Schéma simplifié de la communication entre la cabine n°1 et le réseau local fixe :

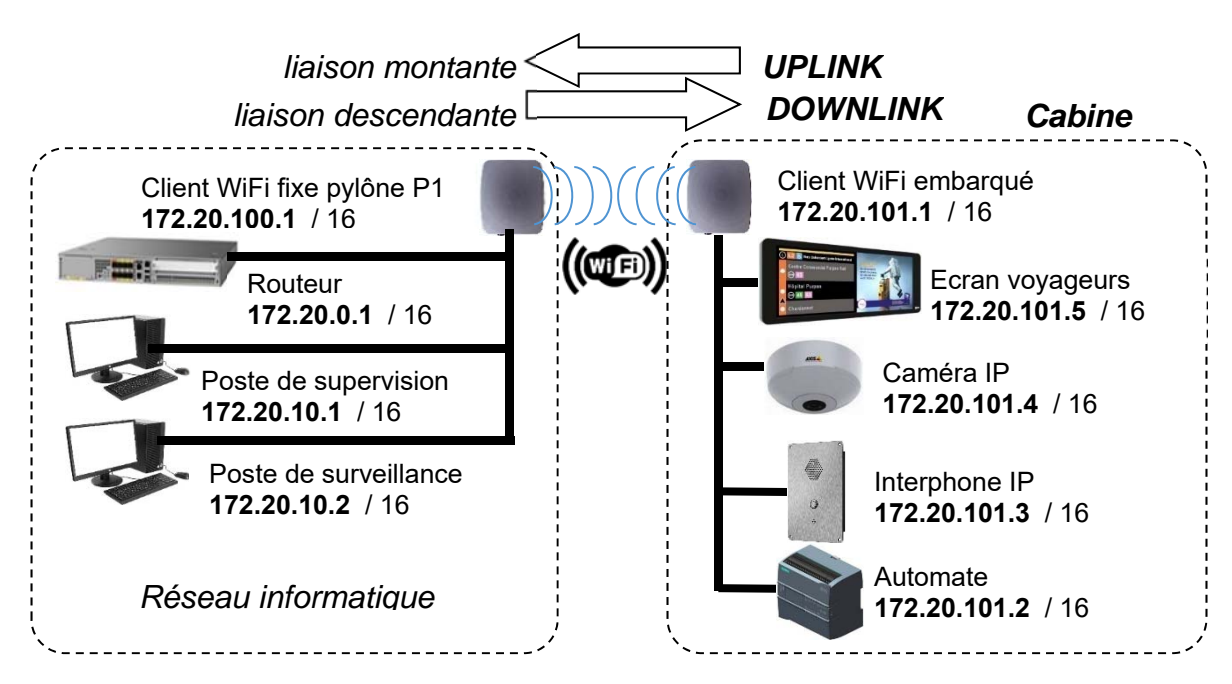

Un logiciel d'analyse de protocole réseau a capturé un paquet de données sur le réseau Ethernet de la cabine.

Question A.1 **Repérer** en les entourant sur le document réponses DRS1, les adresses MAC et IP source et destination des deux clients. DTS<sub>1</sub> DRS1

**Compléter** le tableau du document réponses.

#### 24-2D2IDSINME1 24/38

Les textes affichés sur l'écran voyageurs sont transmis en code ASCII. Pour le paquet capturé sur le DRS1, la chaîne de caractères transmise débute à l'octet n°0x0042 et elle se termine par le code ASCII de fin de chaîne 0x00.

Question A.2 **Indiquer** la suite d'octets qui constitue la chaîne de caractères transmise et la **convertir** en texte. DRS1

Le principe de la transmission sans-fil entre la cabine et le réseau informatique fixe est présenté sur le DTS3. Le graphe ci-dessous représente les performances maximales de la transmission WiFi entre les gares UPS et ONC mesurées depuis la cabine dans les deux sens de communication.

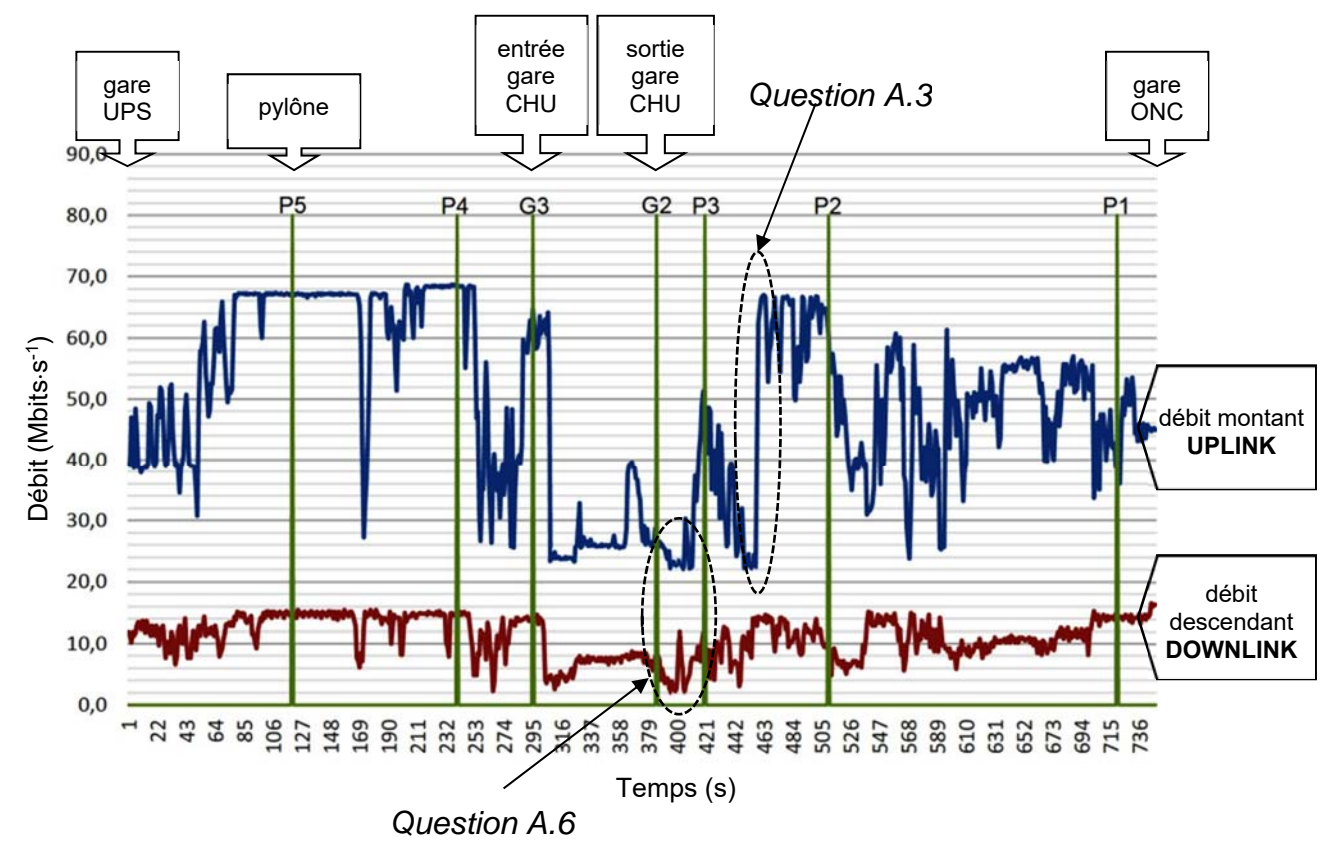

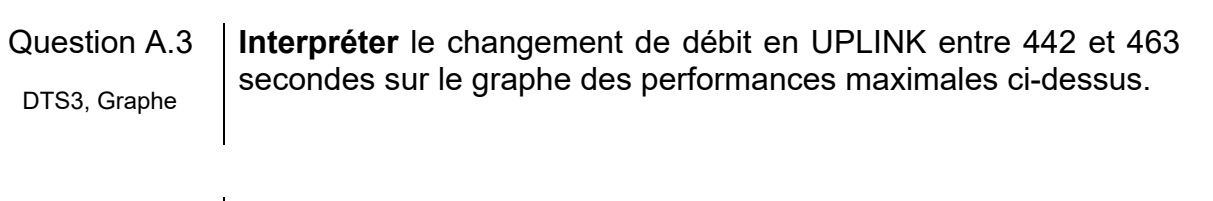

Question A.4 **Relever** la valeur des débits minimum et maximum mesurés sur la ligne pour les deux sens de communication (UPLINK et DOWNLINK). Graphe

Pour les deux questions qui suivent, le débit mesuré de la communication depuis la cabine est au maximum de 7 Mbits $\cdot$ s<sup>-1</sup> en émission et de 200 kbits $\cdot$ s<sup>-1</sup> en réception.

#### 24-2D2IDSINME1 25/38

Question A.5 Les performances de la transmission WiFi permettent-elles de garantir la communication d'une cabine tout au long du trajet ? **Justifier** la réponse en effectuant des comparaisons entre les différents débits.

Plusieurs cabines sont en mouvement sur la ligne et deux peuvent s'arrêter en même temps à la gare CHU. Le graphe de la page précédente montre que les performances de la transmission sont les plus faibles à la sortie de cette gare.

Question A.6 | Dans la zone où les performances de la transmission sont les plus faibles, **déterminer** combien de cabines peuvent se connecter au Graphe client WiFi.

#### **Partie B** : **comment piloter l'éclairage de la gare ONC depuis le poste de supervision situé à plusieurs kilomètres ?**

Afin d'optimiser le confort tout en améliorant l'efficacité énergétique, l'éclairage du site est piloté par un système communicant KNX.

Schéma simplifié partiel du pilotage de l'éclairage de la gare Oncopole (ONC) :

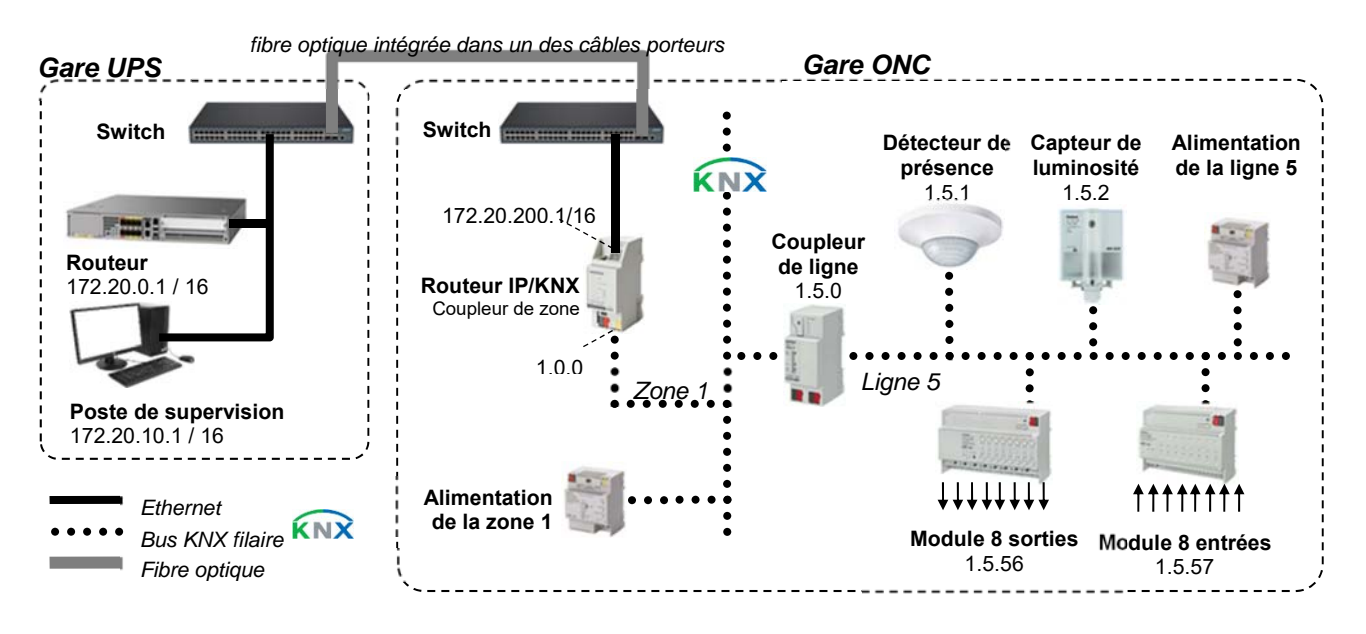

Le module 8 sorties KNX pilote l'éclairage des quais, des locaux techniques et le logo lumineux de la gare, entre autres. Dans une installation KNX chaque appareil communicant s'appelle un participant.

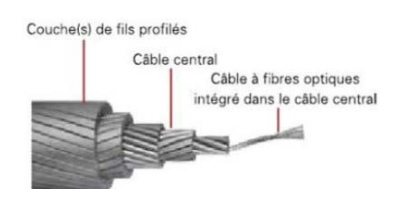

La liaison physique informatique entre la gare UPS et la gare ONC est réalisée par une fibre optique intégrée dans l'un des quatre câbles porteurs. On rappelle que la distance entre ces deux gares est de 3 km.

24-2D2IDSINME1 26/38

Question B.1 **Justifier** l'utilisation d'une liaison par fibre optique entre les gares UPS et ONC. DTS4

Une adresse physique KNX est composée de 3 nombres séparés par des points. Par exemple, dans la zone n°1, sur la ligne n°5, le participant n°2 a comme adresse : 1.5.2.

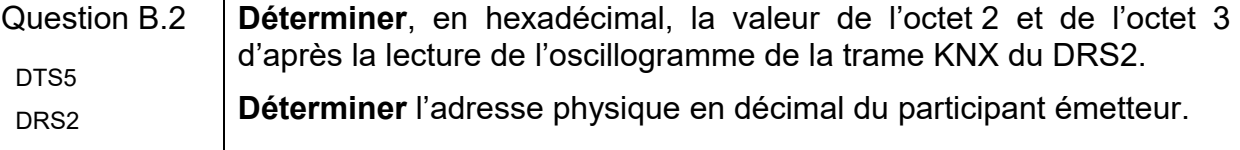

Le DTS6 représente le câblage du module 8 sorties. Par exemple, l'éclairage du logo de la station est piloté par la sortie E du module qui alimente la bobine du relais de puissance KM5.

Question B.3 **Déterminer** les repères de la sortie du module et du relais de puissance qui pilotent l'éclairage du quai public 2.

En pratique, il existe des limitations dans une installation KNX : on peut créer 15 zones, avec 15 lignes par zone et 63 participants par ligne. Sur le site du Téléo, il y a environ 300 participants à adresser.

Question B.4 **Calculer** le nombre maximal de participants pouvant être adressés.

**Montrer** que la solution communicante KNX permet d'adresser tous les participants du site.

#### **Partie C** : **comment optimiser la durée de vie des supercapacités embarquées dans la cabine ?**

L'énergie consommée par la cabine est fournie par deux supercapacités qui se rechargent lors du passage en gare. Un frotteur entre en contact avec un rail collecteur et l'énergie électrique collectée en quelques dizaines de secondes doit permettre le fonctionnement autonome de la cabine jusqu'à la prochaine gare.

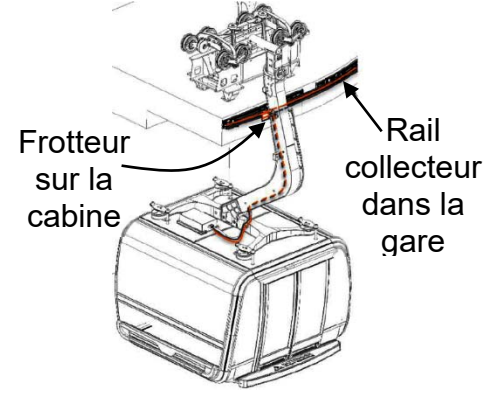

En cas d'arrêt prolongé, les supercapacités se déchargent et des batteries lithium fer phosphate prennent le relais.

Question C.1 **Citer** le nom de la grandeur physique qui influe le plus sur la durée de vie des supercapacités et **donner** la valeur maximale de cette DTS7 | arguediance and arguedian and arguedian and arguedian and arguedian arguedian arguedian argue<br>DTS7 | arguedian arguedian arguedian arguedian arguedian arguedian arguedian arguedian arguedian arguedian arg<br>DTS7 | arg

Les deux supercapacités sont dans un coffret ventilé sur le toit de la cabine.

Question C.2 | En s'aidant de l'ibd, **compléter** le document réponses DRS3 en écrivant le nom des blocs et la nature des informations de la chaine de gestion de la ventilation du coffret. La nature de l'information peut être analogique, logique ou numérique. DTS8 DRS3

Le fonctionnement du ventilateur doit répondre au diagramme d'états cicontre.

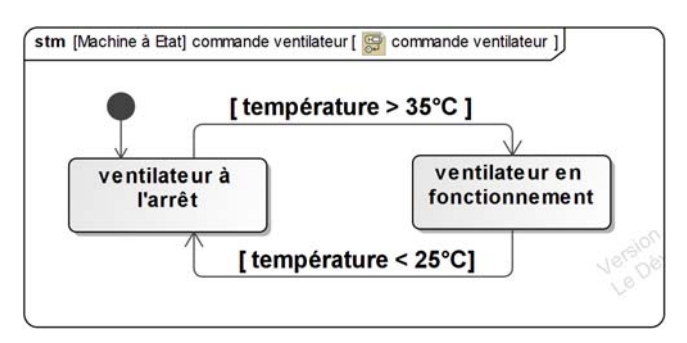

Question C.3 **Compléter** le chronogramme de fonctionnement du ventilateur sur DRS4. DRS4

Pour les besoins de ce sujet, les fonctions de conversion et de traitement de la gestion du ventilateur seront réalisées par le microcontrôleur d'une carte Arduino.

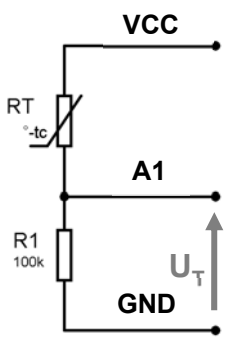

Le capteur de température  $R<sub>T</sub>$  est une thermistance dont la valeur de la résistance électrique varie en fonction de la température.

L'ensemble  $R<sub>T</sub>$  et R1 forme un pont diviseur de tension.

La valeur de la résistance R1 est de 100 k $\Omega$ .

La tension VCC est de 5 V.

La tension  $U_T$  sera convertie sur l'entrée analogique A1 de la carte Arduino.

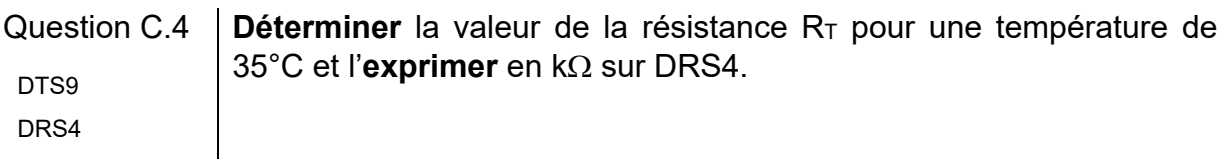

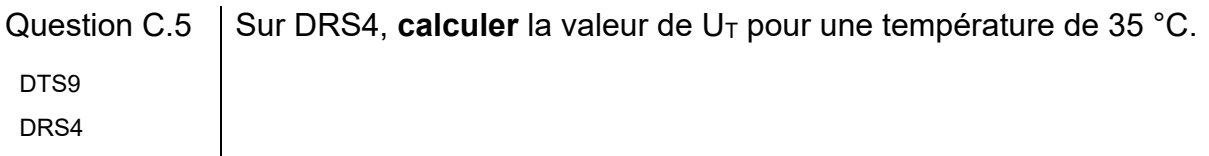

La résolution du CAN est de 10 bits et sa tension de référence VREF est de 5 V.

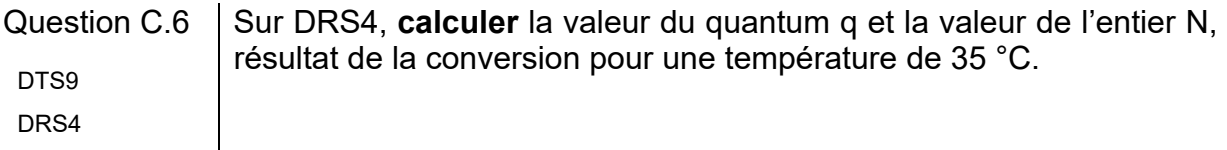

Question C.7 Sur DRS5, compléter le câblage des entrées/sorties de la carte Arduino ainsi que les parties manquantes du programme, à partir des informations fournies sur DRS4 et des commentaires du programme. DTS10 DRS5

#### **Partie D : synthèse**

Question D.1 À partir des résultats des trois parties précédentes, **conclure** sur les solutions retenues pour résoudre les problèmes techniques énoncés mise en situation | cold tion of cold to pour to

#### **Document technique DTS1** : lecture d'un paquet Ethernet

#### **Exemple de décodage d'un paquet Ethernet :**

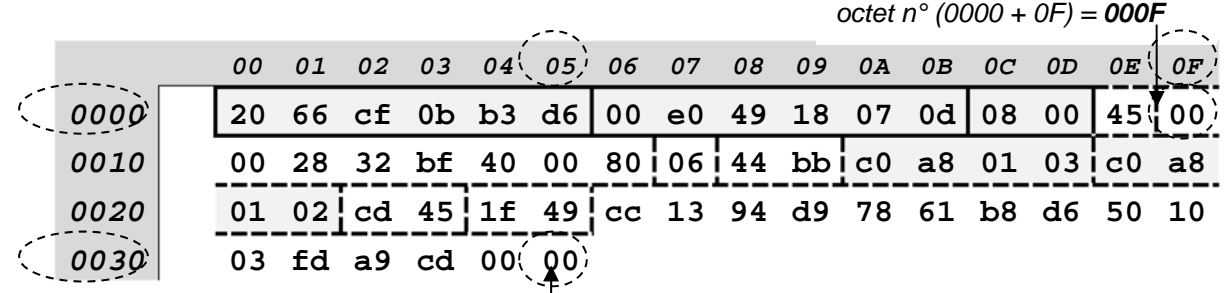

*octet n° (0030 + 05) = 0035*

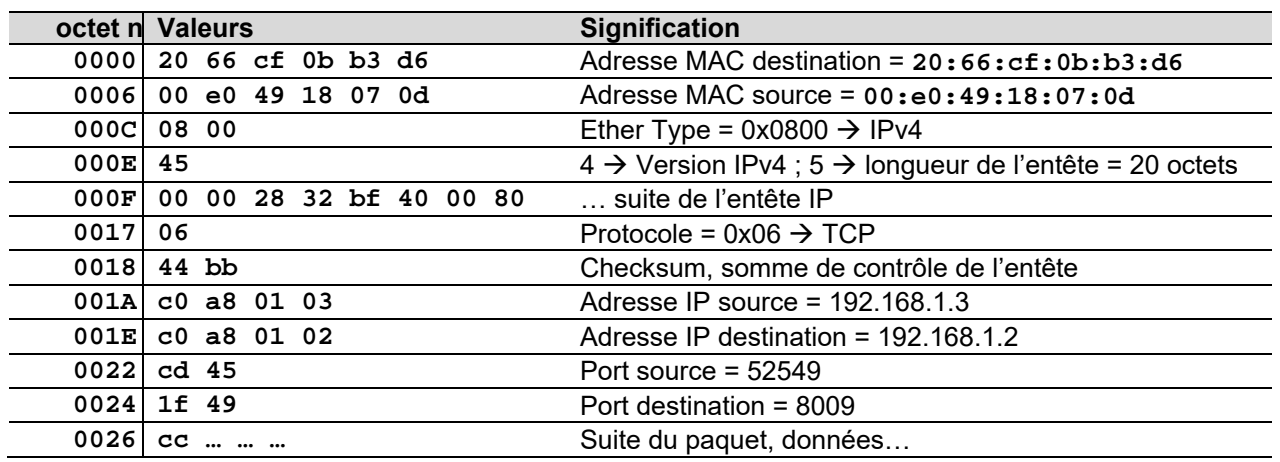

#### **Document technique DTS2** : extrait de la table des caractères ASCII

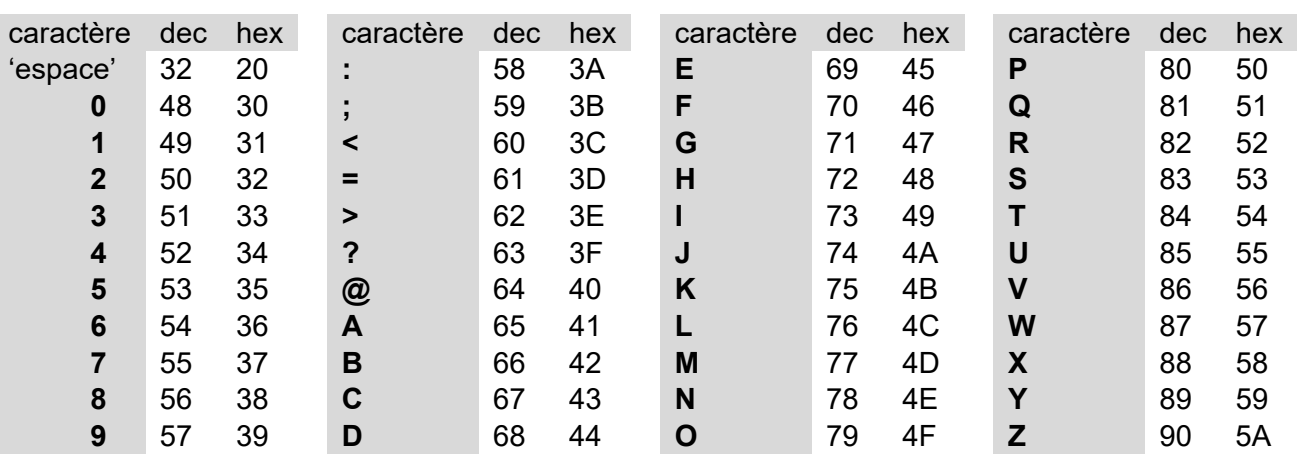

#### Exemple de codage d'une chaine de caractères :

Le codage de la chaîne de caractères « ONC 2 » donne la suite : 0x4F, 0x4E, 0x43, 0x20, 0x32, 0x00. En tout elle comporte 6 octets, caractère de fin de chaîne 0x00 inclus.

#### **Document technique DTS3** : principe de la transmission WiFi

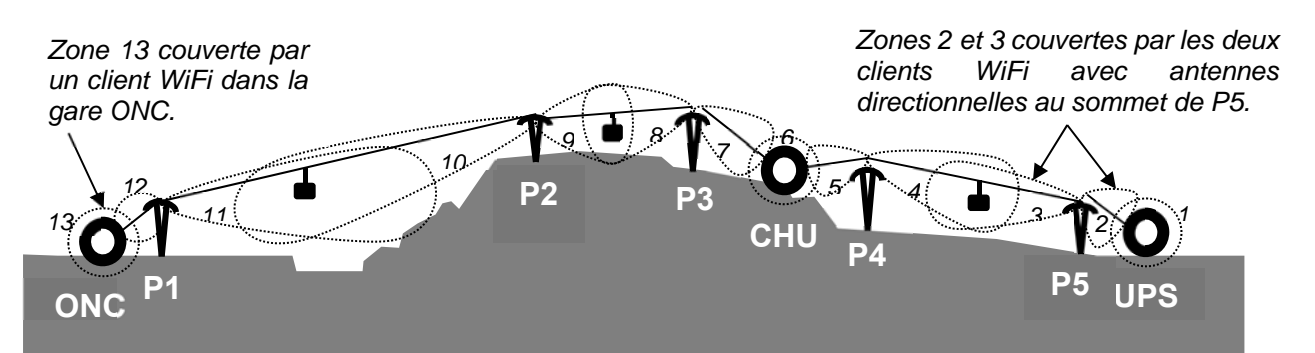

La cabine est toujours connectée à un client WiFi et un seul. Plus elle s'en éloigne, plus la puissance du signal WiFi s'atténue et le débit des données diminue. Elle se connecte automatiquement à celui dont le signal est le plus puissant, généralement le plus proche. Sur le schéma simplifié ci-dessus, entre les gares UPS et ONC la cabine se connecte successivement aux 13 clients qui couvrent les 13 zones (1 à 13) repérées ci-dessus.

#### **Document technique DTS4** : technologies Ethernet

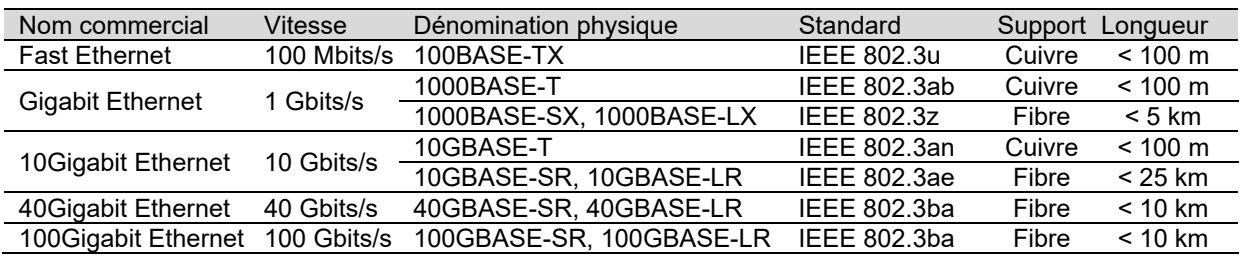

#### **Document technique DTS5** : transmission KNX

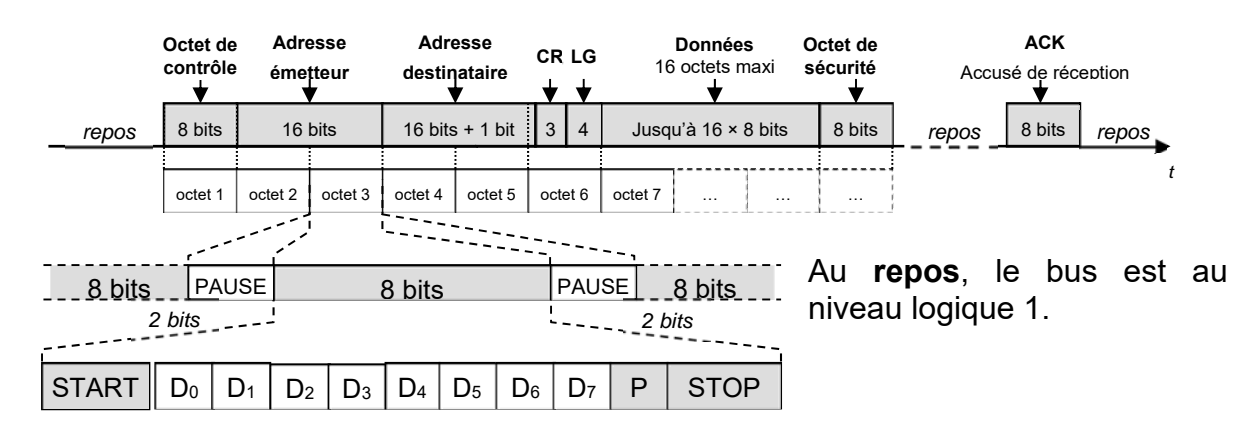

L'émission d'un octet commence par un bit de **START** au niveau logique 0 suivi des 8 bits de données transmis **LSB en premier**, puis d'un bit de parité **P** (paire) et d'un bit de **STOP** au niveau logique 1. Un temps de **PAUSE** correspondant à 2 bits au repos est émis entre chaque octet.

#### **Codage des états logiques :**

Le bus est polarisé et la tension continue présente à ses bornes permet d'alimenter les participants.

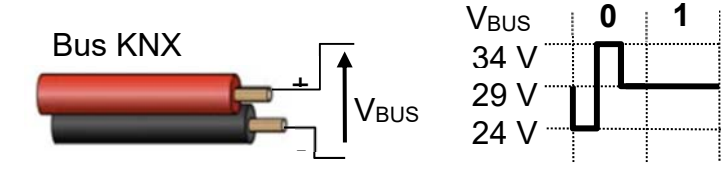

24-2D2IDSINME1 31/38

#### **Document technique DTS6** : schéma électrique partiel de la gare ONC

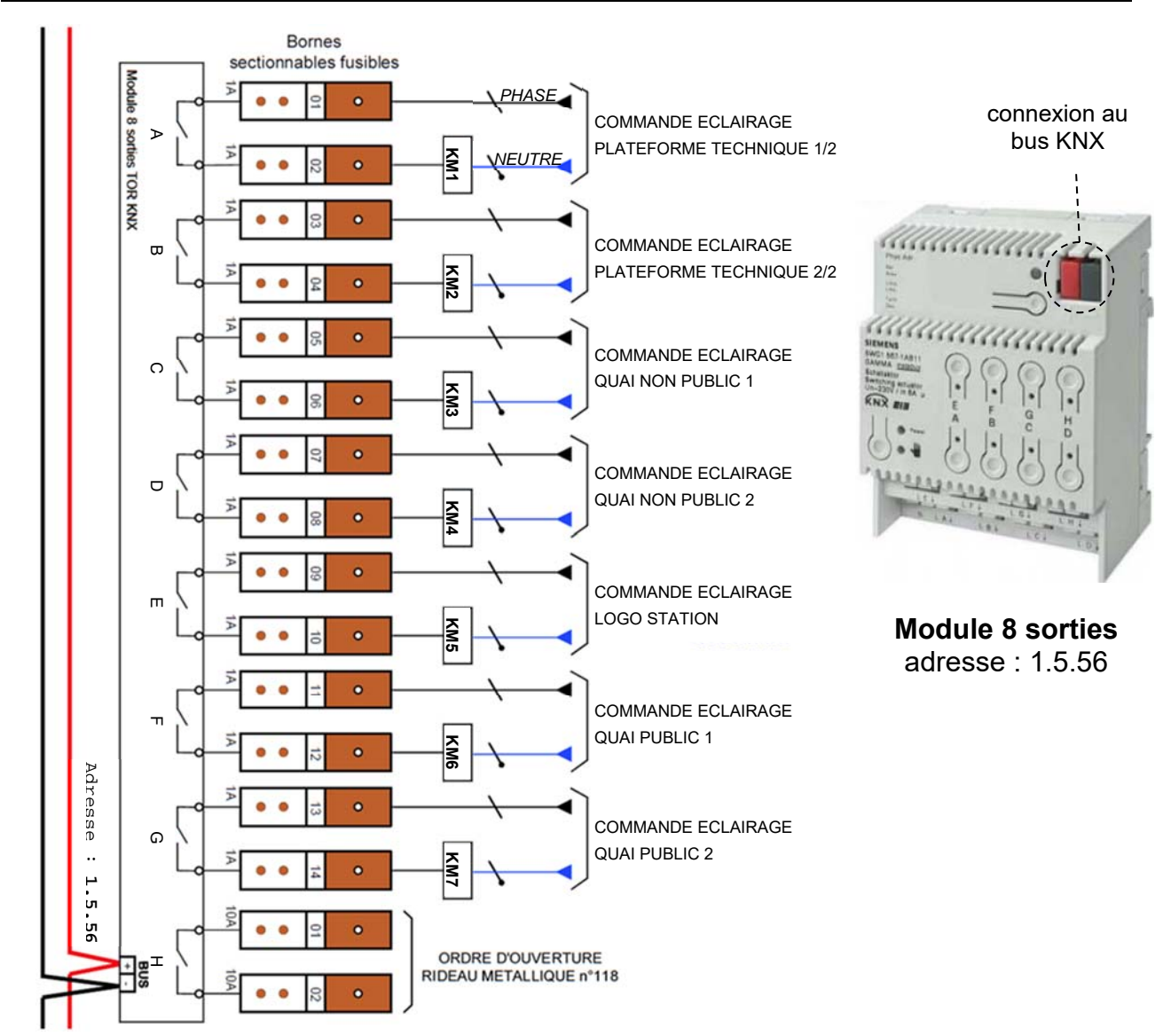

#### **Document technique DTS7** : caractéristiques d'une supercapacité

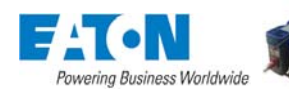

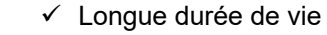

- $\checkmark$  Plage de température d'utilisation étendue
- $\checkmark$  Haute efficacité (>98%)
- **Supercapacité 130F** √ Faible coût d'utilisation et pas de maintenance

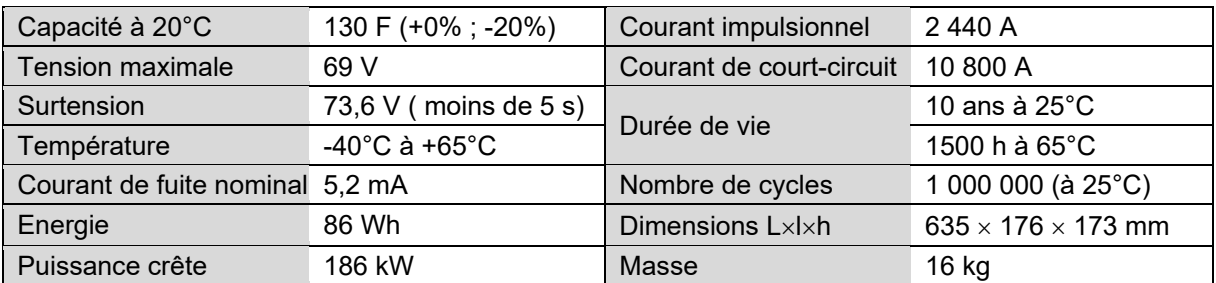

24-2D2IDSINME1 32/38

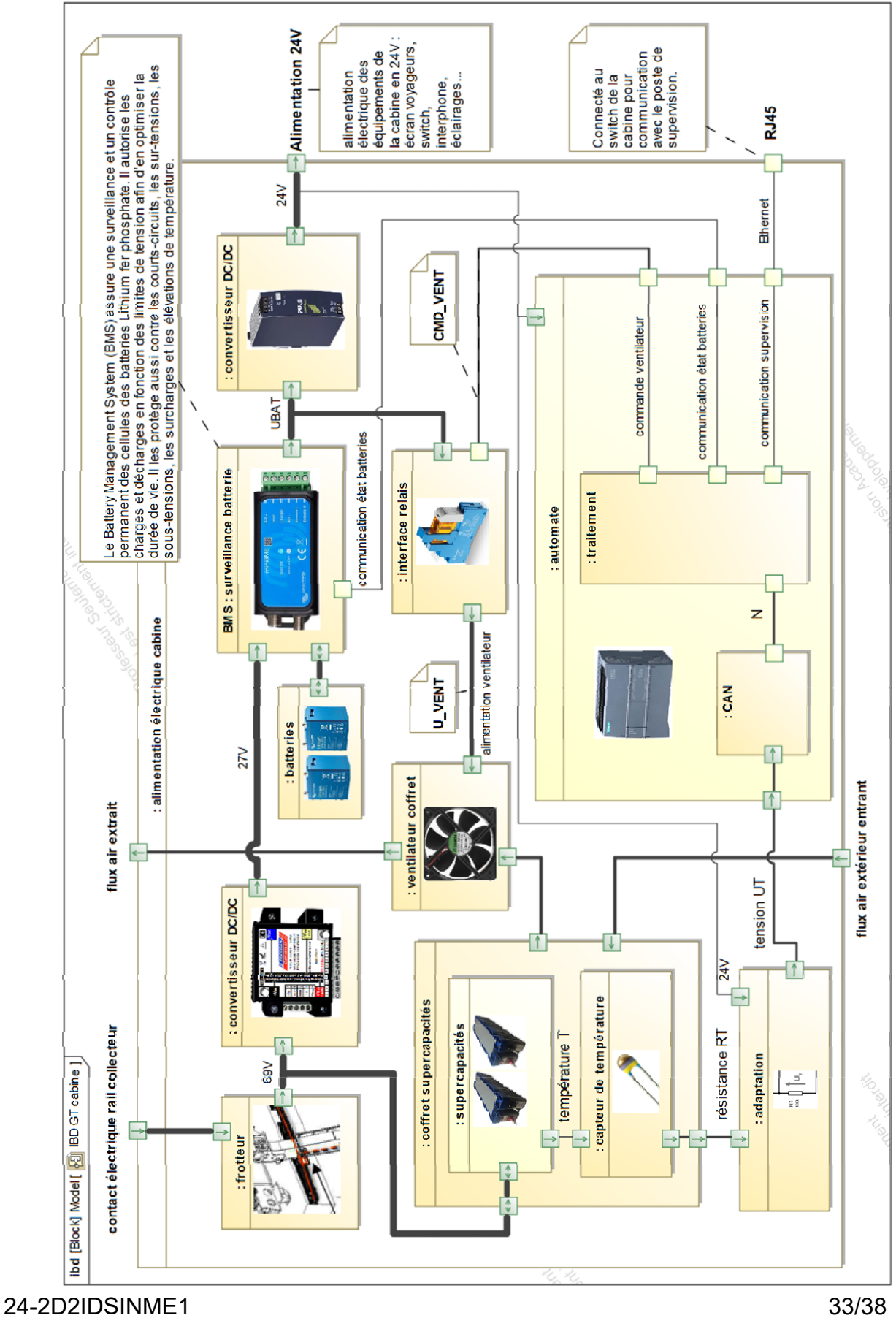

**Document technique DTS8** : ibd de l'alimentation électrique de la cabine

#### **Document technique DTS9**

#### Thermistance :

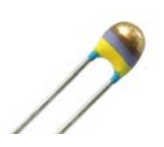

**NXRT15XH103** 

Résistance à 25°C ...........  $100k\Omega \pm 1\%$ Courant max (25°C) ......... 0,12mA Puissance max (25°C)...... 7,5mW

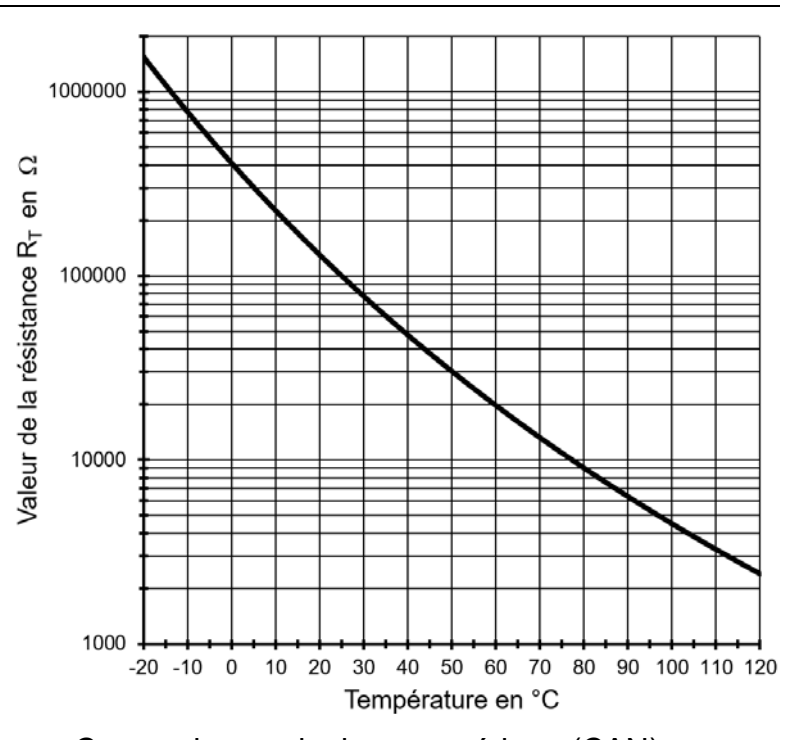

#### Relation du pont diviseur de tension

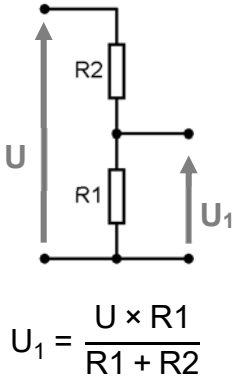

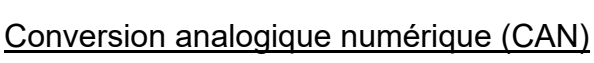

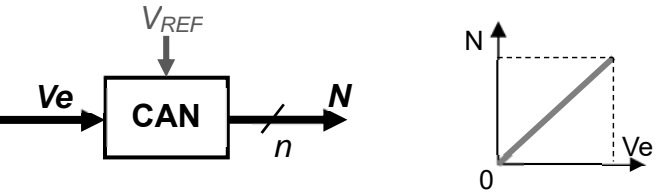

**N** est le nombre **entier** sur n bits résultat de la conversion.

Le quantum **q** est la plus petite tension mesurable par le CAN. Il correspond à la tension d'entrée pour laquelle  $N = 1$ .

#### **Document technique DTS10** : fonctions Arduino

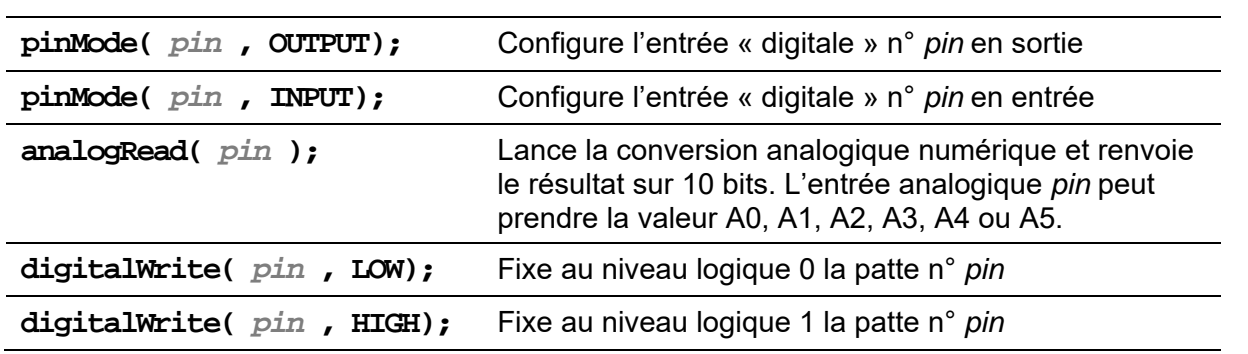

![](_page_41_Picture_194.jpeg)

**Question A.1 :** paquet capturé sur le réseau Ethernet de la cabine n°1

![](_page_41_Picture_195.jpeg)

#### **Document réponses DRS2**

![](_page_41_Figure_5.jpeg)

#### **Question B.2**

![](_page_42_Picture_1.jpeg)

**Question C.2** 

![](_page_43_Figure_2.jpeg)

24-2D2IDSINME1 36/38

![](_page_44_Picture_1.jpeg)

#### **Question C.3**

![](_page_45_Figure_2.jpeg)

#### Questions C.4 à C.6

![](_page_45_Picture_26.jpeg)

![](_page_46_Picture_1.jpeg)

#### **Question C.7**

![](_page_47_Figure_2.jpeg)

![](_page_48_Picture_1.jpeg)